**AFF-716** 

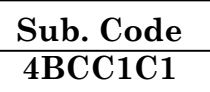

### B.Com. (CA) DEGREE EXAMINATION, NOVEMBER 2015

### **First Semester**

### **Commerce with Computer Applications**

## **ADVANCED ACCOUNTANCY-I**

### $(CBCS - 2014$  onwards)

Time: 3 Hours

Maximum: 75 Marks

Part A  $(10 \times 2 = 20)$ 

Answer all questions.

- $1.$ What is Ledger? பேரேடுகள் என்றால் என்ன?
- $\overline{2}$ . What do you mean by Trial Balance? இருப்பு சோதனை என்பதன் பொருள் யாது?
- 3. What is Error of Commission? செய் பிழை என்றால் என்ன?
- Define Bank Re conciliation Statement?  $\overline{4}$ . வங்கி சரிக்கட்டும் பட்டியல் – வரையறு.
- 5. What is Depreciation? தேய்மானம் என்றால் என்ன?
- What is Annuity Method of depreciation? 6. ஆண்டுத்தொகை தேய்மானம் என்றால் என்ன?
- 7. What is Profit and Loss Account? இலாப நட்டக் கணக்கு என்றால் என்ன?
- 8. What is Accommodation Bill? பண வசதிக்கான மாற்றுச்சீட்டு என்றால் என்ன?
- 9. What is Gross Profit Ratio? மொத்த இலாப விகிதம் என்றால் என்ன?
- 10. What do you mean by Loss of stock policy? சரக்கு இழப்பு கொள்கை என்றால் என்ன?

## Part B

 $(5 \times 5 = 25)$ 

### Answer all questions.

- 11. (a) Journalise the following transaction.
	- Purchased goods for cash Rs. 10,000  $(i)$
	- Purchased furniture for cash Rs. 3,000  $(ii)$
	- $(iii)$ Paid for electricity Rs. 500
	- $(iv)$ Sold goods for cash Rs. 8,000
	- Sold goods to Ramu for cash Rs. 3,000  $(v)$

பின்வரும் நடவடிக்கைகளுக்கு முதற்குறிப்பேட்டு பதிவு செய்க:

- $(i)$ ரொக்கத்திற்கு கொள்முதல் செய்தது ரூ. 10,000
- ரொக்கத்திற்கு அறைகலன் வாங்கியது ரூ. 3,000  $(ii)$
- மின் கட்டணம் செலுத்தியது ரூ. 500  $(iii)$
- $(iv)$ ரொக்கத்திற்கு விற்பனை செய்தது ரூ. 8,000.
- ரொக்கத்திற்கு ராமுவுக்கு விற்பனை செய்யப்பட்டது  $(v)$ еть. 3,000.

#### Or

 $(b)$ What are the accounting conventions?

கணக்கியல் மரபுகள் யாவை?

 $\mathcal{D}_{\alpha}$ 

- 12. (a) Rectify the following errors :
	- (i) Purchase of Rs. 1,000 from Gopal wrongly entered in the sales book.
	- (ii) Goods taken by the proprietor Rs. 2,000 not recorded in the books at all
	- (iii) Purchase books is overcast by Rs. 10,000
	- (iv) Sales returns books have been overcast by Rs. 2,500.

பின்வரும் பிழைகளைத் திருத்துக :

- $(i)$  கோபாலிடம் கொள்முதல் செய்யப்பட்ட ரூ. 1,000 தவறாக விற்பனை ஏட்டில் பதிவு செய்யப்பட்டுள்ளது.
- $(i)$  உரிமையாளர் தன் சொந்தப் பயனுக்காக ரூ. 2,000 மதிப்புள்ள சரக்கை எடுத்துக் கொண்டதை எந்த ஏட்டிலும் பதிவு செய்யப்படவில்லை.
- (iii) கொள்முதல் ஏட்டில் அதிகமாக கூட்டி எழுதியது ¹. 10,000.
- (iv) விற்பனை திருப்ப ஏட்டில் அதிகமாக கூட்டி எழுதியது еть. 2.500.

Or

- (b) Prepare a bank reconciliation statement from the following data as on 31.12.2003.
	- (i) Balance as per cash book Rs. 12,500
	- (ii) Cheques issued but not presented for payment Rs. 900
	- (iii) Cheques deposited in bank but not collected Rs. 1,200
	- (iv) Bank paid insurance premium Rs. 500.
	- (v) Direct deposit by a customer Rs. 800
	- (vi) Interest on Investment collected by bank Rs. 200
	- (vii) Bank charges Rs. 100.

Wk 5

3

**AFF–716**

31.12.2003-ற்கான கீழ்க்கண்ட தகவல்களிலி<u>(நந்த</u>ு வங்கிசரிக்கட்டும் பட்டியலைத் தயாரிக்கவும்.

- $(i)$ ரொக்க ஏட்டின் படி ரூ. 12,500.
- அளித்த காசோலைகளில் இதுவரை செலுத்துகைக்கு  $(ii)$ முன்னிறுத்தப்படாதவை ரூ. 900.
- (iii) வங்கியில் செலுத்திய காசோலைகளில் வசூலித்து வரவு வைக்கப்படாதவை ரூ. 1,200.
- (iv) வங்கி செலுத்திய காப்பீட்டுக் கட்டணம் ரூ. 500.
- $(v)$ வாடிக்கையாளர் நேரடியாக வங்கிக்கு செலுத்தியது еть. 800.
- (vi) வங்கி வசூலித்த முதலீடு மீதான வட்டி ரூ. 200.
- (vii) வங்கி கட்டணம் ரூ.  $100$ .
- On 1.1.2007 a machinery was purchased for 13.  $(a)$ Rs.  $30,000$ . On  $31.12,2010$  the machinery was sold for Rs. 15,000. Depreciation was charged on original cost method at 10% p.a. Prepare machinery account.

 $1.1.2007 - \omega$  $\ell$ <sup>T</sup><sub>D</sub>. 30,000 மதிப்புள்ள இயந்திரம் 31.12.2010 அன்று வாங்கப்பட்டது. இயந்திரம் ரூ. 15,000–க்கு விற்கப்பட்டது. உண்மையான அடக்கவிலை முறையில் 10 சதவீதம் தேய்மானம் ஒரு ஆண்டுக்கு விதிக்கப்படுகிறது. இயந்திரக் கணக்கு தயார் செய்க.

#### **Or**

What are the Characteristics of depreciation?  $(b)$ 

தேய்மானத்தின் இயல்புகள் யாவை?

14.  $(a)$ On March 10<sup>th</sup>, A sold goods to B and draw a bill at three months for Rs. 800, which B accepts immediately and returns it to A. The bill is honoured on the due date. Pass entries in the books of both A and B.

$$
4 \qquad \qquad \boxed{\text{AFF-716}}
$$

மார்ச் 10—ம் தேதியன்று ஏ சரக்கை பி—யிடம் விற்றார் மற்றும் மூன்று மாதத்திற்கான ரூ. 800 மதிப்புள்ள வரைவுச் சீட்டை ,<br>எழுதினாா். பி அதனை ஏற்றுக்கொண்டு உடனடியாக .<br>ஏ–யிடம் திரும்ப ஒப்படைத்தாா். தவணைத் தேதியன்று மாற்றுச்சீட்டு மதிக்கப்பட்டது. ஏ மற்றும் பி ஏட்டில் குறிப்பேட்டுப் பதிவுகளை எழுதுக.

#### Or

 $(b)$ Prepare Trading Account of Anand for the year ended 31.12.2007.

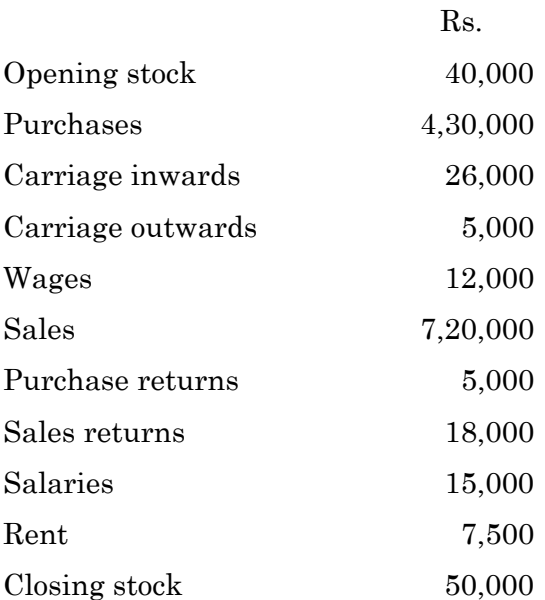

31.12.2007 உடன் முடிவடையும் ஆண்டிற்கான ஆனந்தின் வியாபார கணக்கினை தயாரிக்கவும்.

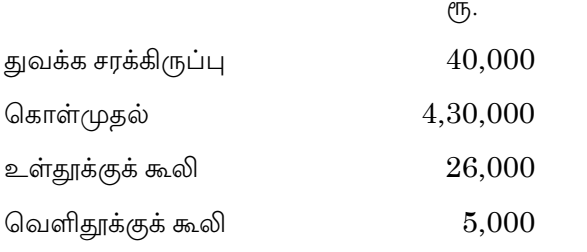

 $\overline{5}$ 

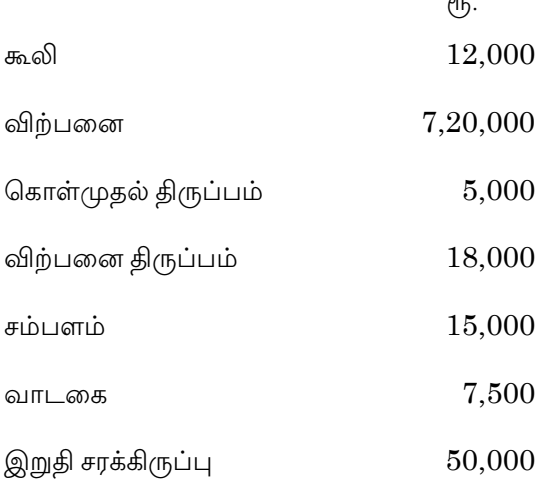

A fire occurred on 10.4.12 in the premises of a 15.  $(a)$ company. From the following particulars ascertain the amount of claim to be lodged in case of the loss of stock which was insured.

> Stock on  $1.1.12 -$  Rs. 1,25,000; Purchase  $(1.1.12 10.4.12$ ) – Rs. 5,00,000; Wages  $(1.1.12 - 10.4.12)$  – Rs. 1,00,000; Sales  $(1.1.12 - 10.4.12) -$  Rs. 7,50,000; Manufacturing Expenses  $(1.1.12 - 10.4.12)$  -Rs. 50,000.

> The gross profit ratio is 15%. The stock salvaged was estimated at Rs. 37,500.

> ஒரு கம்பெனியின் வளாகத்தில் 2012-ம் வருடம் ஏப்ரல் 10-ம் தேதி தீ விபத்து ஏற்பட்டுள்ளது. விற்பனையாகாத சரக்கினை காப்பீடு செய்யப்பட்டுள்ளது. கீழே கொடுக்கப்பட்டுள்ள விபரங்களை வைத்து எவ்வாறு காப்பீடு கேட்புரிமையை கணக்கிட வேண்டும்.

$$
6\,
$$

$$
{\rm AFF}\text{-}716
$$

சரக்கு இருப்பு  $(1.1.12)$  – ரூ. 1,25,000; கொள்முதல்  $(1.1.12 - 10.4.12) - (1.5,00,000; \text{ and } (1.1.12 10.4.12$ ) – ரூ.  $1,00,000$ ; விற்பனை  $(1.1.12 - 10.4.12)$  – ரு. 7,50,000; உற்பத்திக்கான செலவு  $(1.1.12 - 10.4.12)$  –  $\epsilon_{\text{ID}}$ . 50,000.

மொத்த லாப விகிதம் 15 சதவிகிதமாகும். தீ விபத்திலிருந்து  $G$ சமித்து வைக்கப்பட்ட சரக்கின் மதிப்பீடு ரூ. 37,500.

#### Or

 (b) Write a note on ''Average clause" in Fire Claim. தீக்காப்பீட்டில் சராசரி சரத்துக்கள் குறித்த குறிப்பு வரைக.

**Part C**  $(3 \times 10 = 30)$ 

Answer any **three** questions.

- 16. Pass journal entries for the following transactions in the books of Kannan.
	- 2007 Jan. 1 Kannan started business with Rs. 50,000
	- 2007 Jan. 5 Bought goods for cash Rs. 30,000
	- 2007 Jan. 7 Sold goods for cash Rs. 25,000
	- 2007 Jan. 10 Bought goods from Kalaimathi Rs. 20,000
	- 2007 Jan. 12 Sold goods to Ravi Rs. 10,000
	- 2007 Jan. 15 Paid salary Rs. 1,000
	- 2007 Jan. 18 Dividend received Rs. 5,000
	- 2007 Jan. 25 Paid rent Rs. 2,000.

.<br>கீழ்க்கண்ட நடவடிக்கைகளுக்கு கண்ணன் என்பவர் ஏட்டில் குறிப்பேட்டுப் பதிவுகளைத் தருக.

- $2007$  ஜனவரி  $1 -$ கண்ணன் தொழில் தொடங்கியது ரூ.  $50,000$
- $2007$  ஜனவரி  $5$  ரொக்கத்திற்கு கொள்முதல் செய்தது ரூ.  $30,000$
- $2007$  ஜனவரி  $7$  ரொக்கத்திற்கு விற்பனை செய்தது ரூ.  $25,000$

7

**AFF–716**

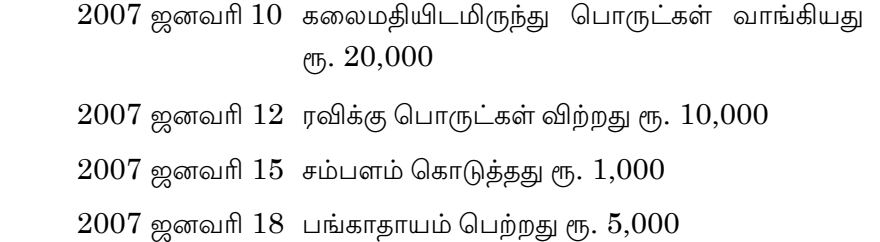

 $2007$  ஜனவரி  $25$  வாடகை செலுத்தியது ரூ.  $2,000$ .

- 17. Prepare a Bank Reconciliation Statement as at June 30, 2007.
	- (a) Bank overdraft as per cash book Rs. 1,10,450
	- (b) Cheques issued on June 20, 2007 but not yet presented for payment Rs. 15,000
	- (c) Cheques deposited but not yet credited by bank Rs. 22,750
	- (d) Bills receivable directly collected by bank Rs. 47,200
	- (e) Interest on overdraft debited by bank Rs. 12,115
	- (f) Amount wrongly debited by bank Rs. 2,400.

30.6.2007–ம் நாளன்றைய வங்கி சரிக்கட்டும் பட்டியல் ஒன்றை கயாரிக்க :

- $(\bigoplus)$  ரொக்க ஏட்டின் மேல்வரைப்பற்று ரூ.  $1,10,450$
- (ஆ) ஜுன் 20, 2007–ல் விடுத்த காசோலைகள்  $\mu$ ணமாக்கப்படாதவை ரூ. 15,000.
- $(Q)$  செலுத்திய காசோலைகள் ரூ. 22,750 இன்னும் வங்கியில் பற்று வைக்கப்படவில்லை.
- (ஈ) பெறுவதற்குரிய மாற்றுச்சீட்டு ரூ. 47,200 ஐ வங்கி நேரடியாக வசூலித்தது.
- $(2)$  மேல்வரைப் பற்றின் மீதான வட்டி ரூ. 12,115 வங்கியால்  $L$ ற்று வைக்கப்பட்டது.
- (ஊ) தவறுதலாக வங்கியால் வரவுப்பத்தியில் பதியப்பட்டது ет<sub>ь</sub>. 2,400.

8

**AFF–716**

Two machines were bought on 1.1.2006 each for 18. Rs. 10,000. Depreciation was provided at 10% under Straight line method on every 31<sup>st</sup> December. One of the machine was sold on 1.7.2008 for Rs. 5,500 and another machine was bought for Rs. 14,000. Show the machinery account upto 31.12.2008.

 $1.1.2006$ -ல் தலா ரூ. 10,000 மதிப்புள்ள இரண்டு இயந்திரங்கள் வாங்கப்பட்டன. ஒவ்வொரு ஆண்டும் 10% டிசம்பர் 31-ல் நேர்கோட்டு முறையில் தேய்மானம் ஒதுக்கப்பட்டது. 1.7.2008–ல் அவைகளில் ஒரு இயந்திரம் ரூ. 5,500 விற்கப்பட்டது. மற்றொரு இயந்திரம் ரூ. 14,000-க்கு வாங்கப்பட்டது. 31.12.2008 வரை இயந்திரக் கணக்கைத் தயாரிக்கவும்.

19. From the following balances prepare trading and profit and loss account for the year ending 31.12.2006 and balance sheet as on that date.

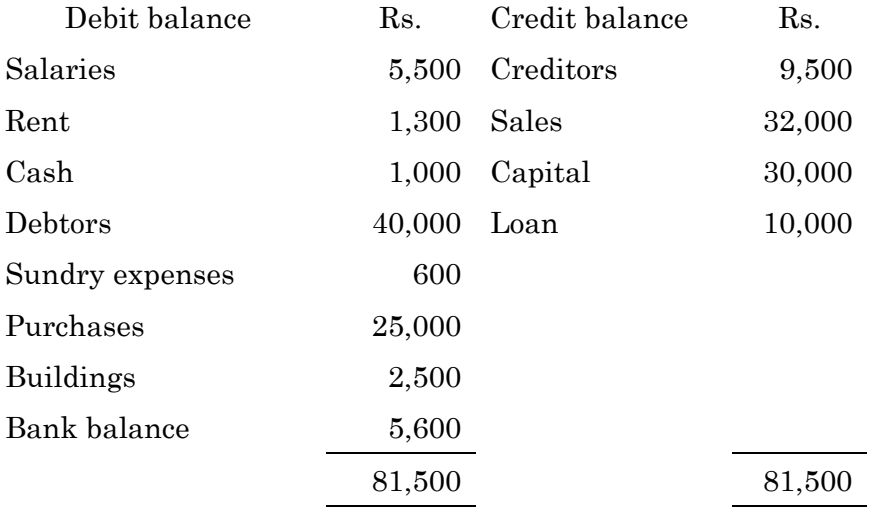

Adjustments:

- $(a)$ Closing stock Rs. 9,000
- (b) Salary outstanding amounted to Rs. 1,100
- $\left( \mathrm{e}\right)$ Rent paid in advance Rs. 100
- $(d)$ Provide 5% for doubtful debt against debtors.

பின்வரும் விவரங்களில் இருந்து 31.12.2006 ஆம் ஆண்டுக்குரிய வியாபார மற்றும் இலாப நட்டக் கணக்கு மற்றும் இருப்புநிலைக் குறிப்பை தயாரிக்கவும்.

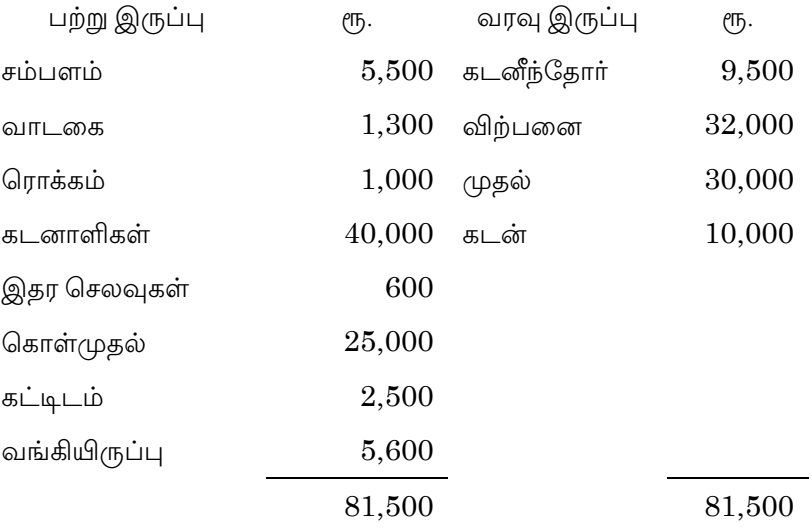

சரிக்கட்டுதல்கள் :

- (அ) இறுதி சரக்கிருப்பு ரூ. 9,000
- (ஆ) கொடுபட வேண்டிய சம்பள தொகை ரூ. 1,100
- (இ) முன்கூட்டியே செலுத்திய வாடகை ரூ. 100
- (ஈ) கடனாளிகளில் 5 சதவிகிதம் வாரா ஐயக்கடன் ஒதுக்குக.
- 20. A fire occurred in the premises of Mr. Ram on  $31<sup>st</sup>$  March 2008. From the following particulars, ascertain the claim to be lodged.

Purchases during the year 2007 Rs. 18,55,000

Purchases returns during the year 2007 Rs. 15,000

 Goods taken by Mr. Ram for his personal use during the year 2007 Rs. 10,000

Stock on 31.12.2007 Rs. 6,30,000

Stock on 1.1.2007 Rs. 4,50,000

10

**AFF–716**

Sales for the year 2007 Rs. 20,60,000

Sales returns during the year 2007 Rs. 60,000

Purchases from 1.1.2008 to the date of fire Rs. 4,20,000

Sales from 1.1.2008 to the date of fire Rs. 4,95,000

Value of stock saved Rs. 99,000

Goods destroyed by fire during the year 2007 Rs. 30,000.

மார்ச் 31, 2008 அன்று திரு. ராம் அவர்களின் வளாகத்தில் தீ பிடித்தது. கீழ்க்காணும் தகவல்களிலிருந்து சமா்ப்பிக்கப்பட ேவண்டிய கோரிக்கை தொகையினைக் கணக்கிடுக:

2007–ம் ஆண்டில் கொள்முதல் ரூ. 18,55,000

2007–ம் ஆண்டில் கொள்முதல் திருப்பம் ரூ. 15,000

2007–ம் ஆண்டில் திரு. ராம் சொந்த உபயோகத்திற்காக எடுத்துக் கொண்ட சரக்கு ரூ. 10,000

31.12.2007–ல் சரக்கிருப்பு ரூ. 6,30,000

 $1.1.2007$ –ல் சரக்கிருப்பு ரூ.  $4,50,000$ 

2007–ல் விற்பனை ரூ. 20,60,000

2007–ல் விற்பனை திருப்பம் ரூ. 60,000

 $1.1.2008$  முதல் தீ ஏற்பட்ட நாள் வரை கொள்முதல் ரூ.  $4,20,000$ 

 $1.1.2008$  முதல் தீ ஏற்பட்ட நாள் வரை விற்பனை ரூ. 4,95,000

சரக்கு காப்பாற்றப்பட்டதன் மதிப்பு ரூ. 99,000

2007–ம் ஆண்டில் சரக்குகள் தீயினால் அழிந்தவை ரூ. 30,000.

————————

11

**AFF–716**

**AFF-717** 

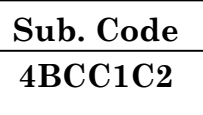

### B.Com. (CA) DEGREE EXAMINATION, NOVEMBER 2015

### **First Semester**

### **Commerce with Computer Application**

### **FUNDAMENTALS OF COMPUTER**

### $(CBCS - 2014$  onwards)

Time: 3 Hours

Maximum: 75 Marks

Part A  $(10 \times 2 = 20)$ 

Answer all questions.

- Define Computer.  $1.$ கணிப்பொறி வரையறு.
- $\overline{2}$ . What is Hardware?

Hardware என்றால் என்ன?

3. Expand LAN.

 $LAN$ -யை விரிவுபடுத்துக.

- What is Interconnecting Network?  $4.$ Interconnecting Network என்றால் என்ன?
- What is operating system? 5. Operating system என்றால் என்ன?
- 6. What is DOS?  $DOS$  என்றால் என்ன?
- 7. What is file security? கோப்பு பாதுகாப்பு என்றால் என்ன?
- 8. What is UNIX?

 $UNIX$  என்றால் என்ன?

- 9. What is Windows Explorer? Windows Explorer என்றால் என்ன?
- 10. What is GUI?

 $GUI$  என்றால் என்ன?

# Part B

 $(5 \times 5 = 25)$ 

### Answer all questions.

State the functions of computer. 11.  $(a)$ கணிப்பொறியின் பணிகளை தருக.

### $Or$

- (b) Write a note on "Software Evolution". மென்பொருள் வளர்ச்சி குறித்து எழுதுக.
- 12.  $(a)$ Explain the working of LAN.  $LAN$  -செயல்பாட்டினை விளக்குக.

 $Or$ 

Write short note on "Communication Media".  $(b)$ Communication Media குறித்து சிறு குறிப்பு வரைக.

 $\overline{2}$ 

State any five MS-DOS Command. 13.  $(a)$ MS-DOS Command-யின் ஏதேனும் ஐந்து கட்டளைகளை தருக.

### $Or$

- $(b)$ What are the functions of operating system? Operating system-யின் பணிகள் யாவை?
- Write about working of file in UNIX. 14.  $(a)$  $UNIX$ -யின் கோப்பு செயல்பாட்டினை பற்றி எழுதுக.

#### $O_r$

- What are the features of UNIX? (b)  $UNIX$ -யின் சிறப்பியல்புகள் யாவை?
- Explain the format of Window. 15.  $(a)$ Window-யின் கட்டமைப்பினை விளக்குக.

 $Or$ 

(b) What are the features of Windows 98? Windows 98-யின் சிறப்பியல்புகள் யாவை?

### Part C

 $(3 \times 10 = 30)$ 

### Answer any three questions.

- 16. Describe the uses of computers. கணிப்பொறியின் பயன்பாட்டினை விவாதி.
- 17. Discuss about the working of TCP/IP. TCP/IPயின் செயல்பாட்டினை விவாதி.

 $\overline{3}$ 

- State the various classification of operating system. 18. Operating system-யின் பல்வேறு வகைகளை தருக.
- Write about file security in UNIX. 19.  $UNIX$ -யின் கோப்பு கட்டுப்பாடு குறித்து எழுதுக.
- 20. Describe the salient features of Window NT.  $\rm{Window\ NT}$ -யின் சிறப்பியல்புகளை விவாதி.

**AFF-718** 

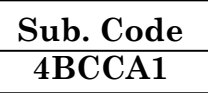

## B.Com. (CA) DEGREE EXAMINATION, NOVEMBER 2015

### **Commerce with Computer Application**

### Allied - BANKING THEORY

### $(CBCS - 2014$  onwards)

Time: 3 Hours

Maximum: 75 Marks Part A  $(10 \times 2 = 20)$ 

Answer all questions.

- What is Commercial Bank?  $\mathbf{1}$ . வணிக வங்கி என்றால் என்ன?
- $\overline{2}$ . Define UNIT Banking. தனி வங்கி முறை – வரையறு.
- $\mathcal{E}$ . What is recurring deposit? தொடர் வைப்புக் கணக்கு என்றால் என்ன?
- $4.$ What is credit card? கடன் அட்டைகள் என்றால் என்ன?
- $5<sub>1</sub>$ What is regional rural banks? வட்டார கிராம வங்கி என்றால் என்ன?
- 6. What do you mean credit creation? கடன் உருவாக்கம் என்றால் என்ன?
- 7. What is meant by Banker's Bank? வங்கியரின் வங்கி என்றால் என்ன?
- 8. What is Bill Market? உண்டியல் சந்தை என்றால் என்ன?
- 9. What is Non-performing assets? செயல்படா சொத்துக்கள் என்றால் என்ன?

10. Define E-Banking.

மின் வங்கியல் – வரையறு.

#### Part B  $(5 \times 5 = 25)$

### Answer all questions.

11.  $(a)$ What is Branch Banking? State its merits and demerits.

> கிளை வங்கி என்றால் என்ன? அதன் நன்மைகள் மற்றும் தீமைகள் யாவை?

> > **Or**

(b) Distinguish between unit banking and branch banking.

தனி வங்கியையும், கிளை வங்கியையும் வேறுபடுத்துக.

12. What are the primary functions of commercial  $(a)$ banks?

வணிக வங்கியரின் முதன்மைப் பணிகள் யாவை?

 $Or$ 

(b) Write about social responsibility of banks. வங்கியரின் சமுதாய பொறுப்புகள் குறித்து எழுதுக.

 $\mathcal{D}_{\alpha}$ 

13. (a) State the important consideration of bank investment.

வங்கி முதலீட்டின் முக்கிய கூறுகளை தருக.

 $O_r$ 

(b) What are the objectives and functions of Regional Rural Banks (RRB)?

வட்டார வளர்ச்சி வங்கியின் நோக்கங்கள் மற்றும் பணிகள் யாவை?

 $14.$  $(a)$ Describe about qualitative credit control measures.

கடன் தன்மைக் கட்டுப்பாடுகள் குறித்து விவரி.

 $Or$ 

Explain the powers of Banks under BRA 1949.  $(b)$ 

> வங்கி ஒழுங்காற்று சட்டம் 1949–யின் படி வங்கியின் அதிகாரங்களை விளக்குக.

Write a note on "Capital Adequacy Norms".  $15.$  $(a)$ மூலதன அளவு குறித்த சரத்துக்களை எழுதுக.

Or

(b) State the merits and demerits of privatisation of Banks.

> வங்கிகள் தனியாா்மயமாகுதாின் நன்மைகள் மற்றும் தீமைகளை தருக.

$$
Part C \t(3 \times 10 = 30)
$$

### Answer any three questions.

- 16. Briefly explain the various classification of Banks. வங்கியின் பல்வேறு வகைப்பாடுகளை விவரி.
- Describe about modern services of Commercial Banks.  $17.$ வணிக வங்கியரின் நவீன பணிகளை விவாதி.

3

$$
\boxed{\text{AFF--718}}
$$

- Explain the techniques of Credit Creation. 18. கடன் உருவாக்குதல் நடைமுறையினை விளக்குக.
- What are the functions of RBI? 19. RBI–யின் பணிகள் யாவை?
- Write a detailed note about "Banking Ombudsman 20. Scheme".

Banking Ombudsman Scheme குறித்து குறிப்பு வரைக.

 $\overline{4}$ 

# **AFF-719**

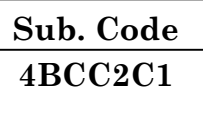

### B.Com. (CA) DEGREE EXAMINATION, NOVEMBER 2015

# **Second Semester**

# **Commerce with Computer Application**

### **ADVANCED ACCOUNTANCY - II**

### $(CBCS - 2014$  onwards)

Time: 3 Hours

Maximum: 75 Marks

 $(10 \times 2 = 20)$ 

# Part A

Answer all questions.

- $\overline{1}$ . What is Income and Expenditure Account? வருவாய் மற்றும் செலவின கணக்கு என்றால் என்ன?
- 2. What is Subscription?

சந்தா என்றால் என்ன?

3. What do you mean by Account Current?

நடப்பு கணக்கு என்றால் என்ன?

 $\overline{4}$ . What is Average Due Date?

சராசரி தவணை நாள் என்றால் என்ன?

5. What is Consignment?

அனுப்பீடு என்றால் என்ன?

- 6. What is Abnormal Loss? அசாதாரண நட்டம் என்றால் என்ன?
- 7. Define Joint Venture. இணைவினை வரையறு.
- 8. Who is Co Ventures?

இணைவினையாளர் என்பவர் யார்?

9. What is Net-worth method?

மொத்த மதிப்பீட்டு முறை என்றால் என்ன?

10. What is meant by Single – Entry system? ஒற்றைப் பதிவு முறை என்பதன் பொருள் யாது?

## **Part B** ( $5 \times 5 = 25$ )

Answer **all** questions.

11. (a) How will subscriptions item appear in the final accounts of Gawaskar Sports Club of the year ended 31st December 2004?

Subscriptions received during the year Rs. 15,000

 Subscription includes (outstanding) accrued at the end of 2003 Rs. 2,000

 Subscriptions received in advance on 31.12.2003 Rs. 1,000

 Subscriptions received in advance on 31.12.2004 Rs. 3,000

 Subscriptions (outstanding) accrued on 31.12.2004 Rs. 5,000

**AFF–719**

31.12.2004ல் முடியும் ஆண்டில் கவாஸ்கர் கிரிக்கெட் கிளப்பின் இறுதிக் கணக்கில் சந்தா தொகை எவ்வாறு இடம் பெறும்?

இந்த ஆண்டில் பெற்ற சந்தா ரூ. 15,000

2003 இறுதியில் பாக்கியமாக இருந்தா சந்தா தற்போது வசூலானது ரூ. 2,000

31.12.2003 முன் கூட்டிப் பெற்ற சந்தா ரூ. 1,000

31.12.2004 ல் முன் கூட்டிப் பெற்ற சந்தா ரூ. 3,000

 $31.12.2004$  ல் பாக்கியமாக உள்ள சந்தா ரூ. 5,000

Or

 (b) From the following particulars, prepare income and expenditure account of the Central Sports Society for the period ending 31st March 2004.

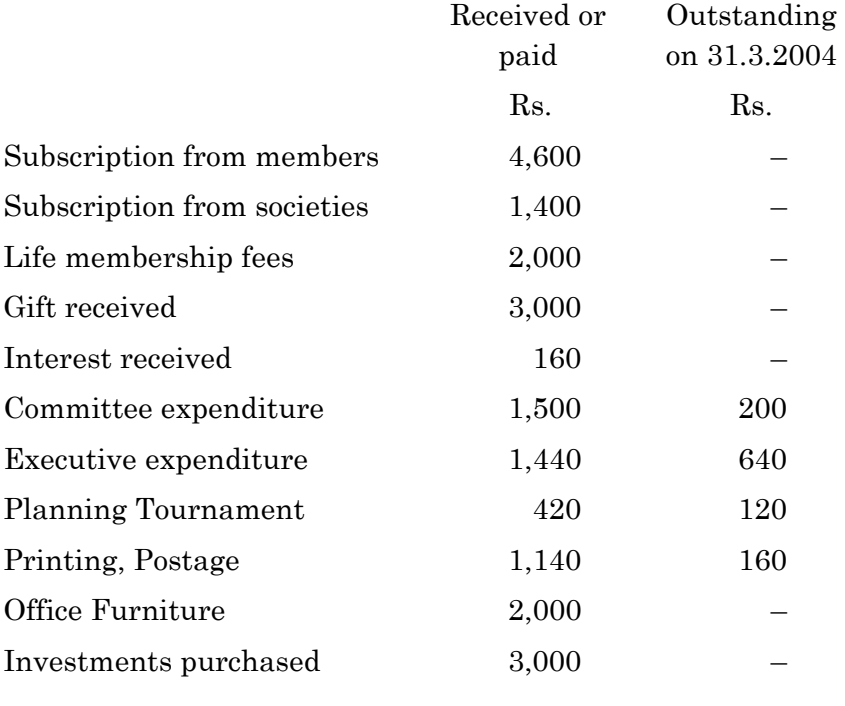

3

**AFF–719**

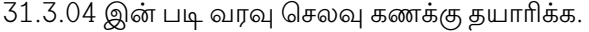

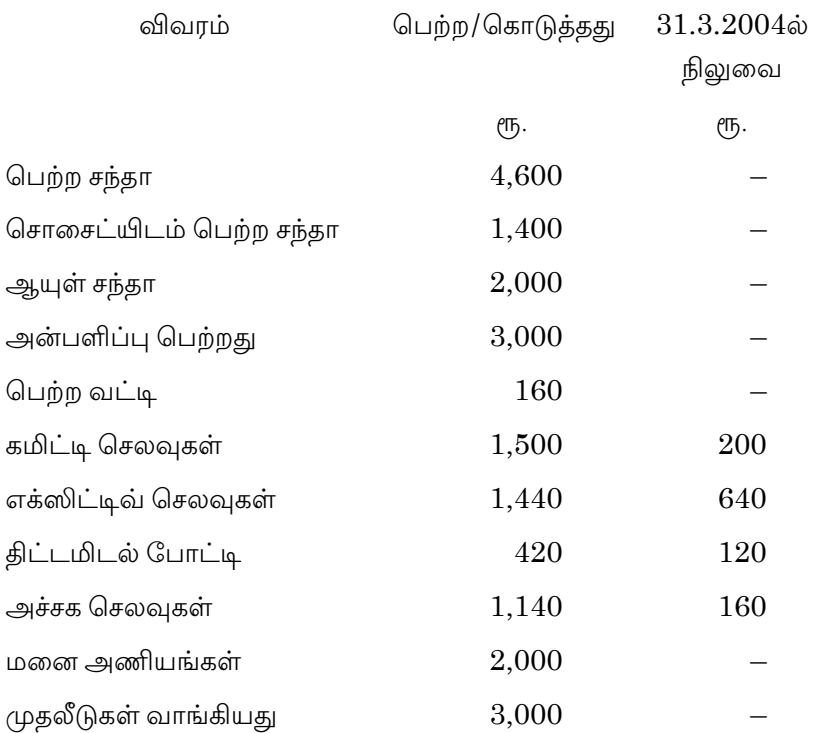

(a) A partner has withdrawn the following sums from 12. business for his personal use during of the half year ending 30th June 2004.

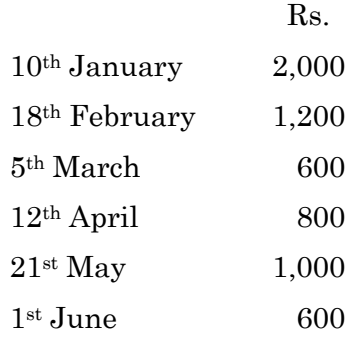

Find out the average due date and calculate interest at the rate of  $10\%$  pa.  $\overline{\phantom{a}}$ 

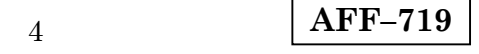

2004 ஜுன் 30 அன்று முடிகின்ற அரையாண்டில் ஒரு சொந்த செலவிற்காக கீழ்க்கண்ட கூட்டாளி தனது தொகைகளைத் தொழிலில் இருந்து எடுப்பு செய்திருக்கிறார்.

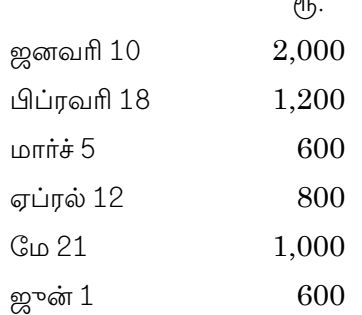

சராசரி தவணை நாளைக் கண்டுபிடி. ஆண்டு ஒன்றுக்கு 10 சதவீதம் வட்டி கணக்கிடுக.

### Or

 $(b)$ Make out an account current to submitted to 'X' by 'Y' on 30<sup>th</sup> June 2008. The following transactions in the books of 'X'. 2008  $R_{\rm S}$ 

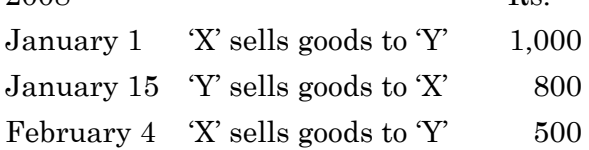

Interest to be taken into account at 10% per annum.

ஜுன் 30, 2008ம் நாளோடு முடிவடையும் எக்ஸ் உடன் ஒய் நடப்புக் கணக்கு தயாரிக்க. பின்வரும் நடவடிக்கைகள் எக்ஸ் ஏடுகளில் உள்ளன.

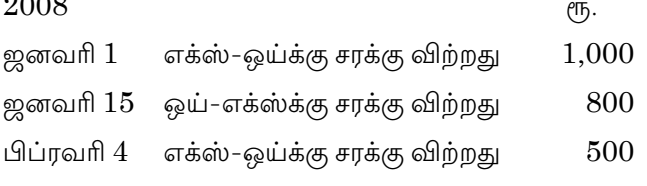

 $\frac{1}{2}$ 

ஆண்டு ஒன்றுக்கு வட்டி 10 சதவீதம் கணக்கிடப்படுகிறது.

 $\overline{5}$ 

**AFF-719** 

13. (a) 200 tonnes of a commodity have been consigned at a cost of Rs. 400 per tone and the consignor has spent Rs. 2,400 toward freight. Due to improper packing of the goods, 5 tonnes have been badly damaged in transit. Calculated the abnormal loss.

> ஒரு டன் ரூ. 400 வீதம் 200 டன்கள் அனுப்பீடு செய்யப்பட்டது. அனுப்பீடு செய்தவர் ரூ. 2,400 செலவு செய்தார். 5 டன்கள் போக்குவரத்தின் போது சேதமாகின. அசாதாரண நட்டத்தைக் கணக்கிடுக.

#### $Or$

Mr. Ramu consigned 2.000 kg of Ginerly oil costing  $(h)$ Rs. 15,000. He paid freight and insurance Rs. 300 and Rs. 200 respectively. Mr. Y, the consignee, received the consignment and incurred Rs. 300 towards loading charges and cartage. He sold 1,800 kg oil and reported the balance of stock as 150 kg.

### Find out the value of closing stock.

ராமு 2,000 கிலோ எண்ணெயை அனுப்பீடு செய்தார். இதன் மதிப்பு ரூ. 15,000 அவர் போக்குவரத்து மற்றும் காப்பீடு செலவாக முறையே ரூ. 300 மற்றும் ரூ. 200 செலவிட்டார். அனுப்பீடு பெறுநரான ஒய் ரூ. 300 செலவு செய்தார். அவர் 1,800 கிலோ எண்ணெயை விற்றார். கையிருப்ப சாக்கு 150 கிலோ.

இறுதிச் சரக்கின் மதிப்பைக் கண்டுபிடி.

X and Y both contractors under took a joint venture 14. (a) for construction of a building. A joint bank account was opened in which X deposited Rs. 25,000 and Y deposited Rs. 15,000.

Their transactions were as follows:

Paid wages Rs. 2,000

Materials supplied by 'X' Rs. 5,000

Pass the journal entries.

 $\mathbf{6}$ 

எக்ஸ் மற்றும் ஒய் இருவரும் ஒப்பந்தக்காரா்கள். அவா்கள் இருவரும் கட்டடம் கட்டுவதன் பொருட்டு ஒரு இணை வங்கி க/கு தொடங்கப்பட்டு அதில் எக்ஸ் ரூ. 25,000ம், ஒய் ரூ. 15,000ம் செலுத்தினர்.

அது குறித்த நடவடிக்கைகள் வருமாறு :

கூலி கொடுத்தது ரூ. 2,000

எக்ஸ் வழங்கிய மூலப்பொருள் ரூ. 5,000

குறிப்பேட்டுப் பதிவுகள் தருக.

 $Or$ 

 $(b)$ Distinguish between Consignment and Joint Venture.

அனுப்பீட்டையும் இணை வினையும் வேறுபடுத்துக.

 $15.$  $(a)$ The position of a business man who keeps his books on single entry was as under on 31.12.10 and 31.12.11.

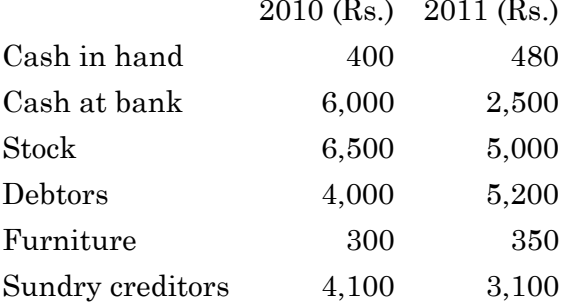

He withdraws Rs. 7,500 from business on 2.1.11 out of which he spent Rs. 5,200 for purchase of a motor truck for the business.

Adjustments:

- Depreciation on closing balances of furniture  $(i)$ and truck at 10%
- Write off Rs. 220 as bad debts  $(ii)$
- (iii) 5% provision for bad debts is needed. Find out the profit/loss for the year.

$$
7 \qquad \qquad \overline{\text{AFF-719}}
$$

31.12.2010 மற்றும் 31.12.2011 அன்றைய தேதியில் ஒற்றை பதிவு முறையின் கீழ் கணக்குகளை வைத்துள்ள ஒரு .<br>வியாபாரியின் நிலைமை பின்வருமாறு :

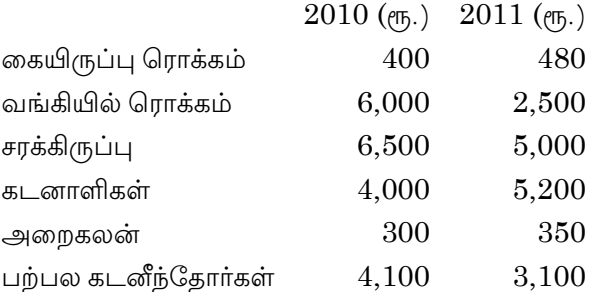

அவர் வியாபாரத்திலிருந்து ரூ. 7,500 2.1.11 அன்று எடுத்து அதிலிருந்து ரூ. 5,200 வியாபாரத்திற்கு ஒரு மோட்டாா் வண்டி வாங்கினார்.

சரிக்கட்டல்கள் :

- அறைகலன் மற்றும் மோட்டார் வண்டியின் இறுதி  $(i)$ இருப்பில் 10 சதவீதம் தேய்மானம் இடுக.
- ரூ. 220 வராக்கடன் எழுதுக.  $(ii)$
- (iii) ஐயக்கடன் ஒதுக்கு 5 சதவீதம் தேவைப்படுகிறது. அவ்வருடத்தில் ஏற்பட இலாபநஷ்டங்களை கண்டுபிடி.

 $Or$ 

From the following details, calculate total sales  $(b)$ made during the year 2008:

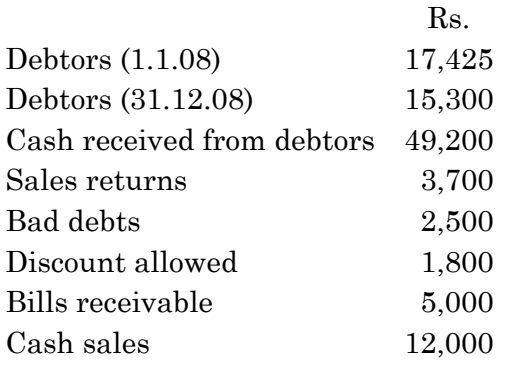

8

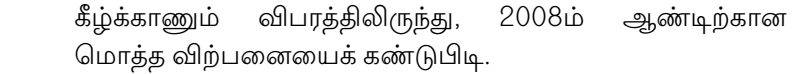

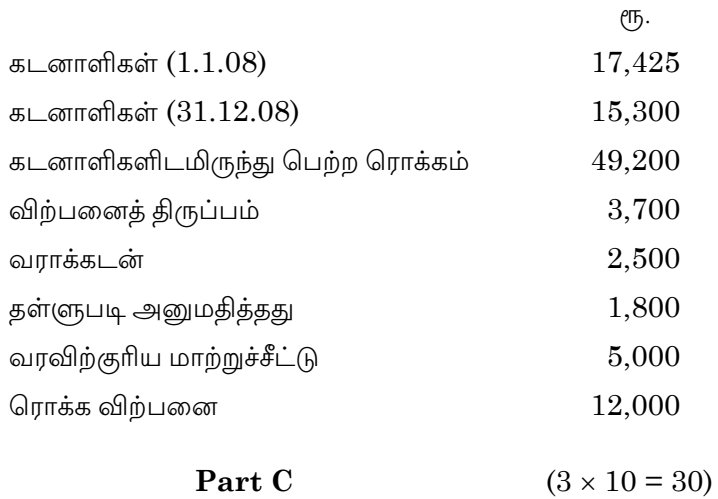

# Answer any **three** questions.

16. The following is the receipts and payments account of Kannan recreation club for the year ended 31st March 2007.

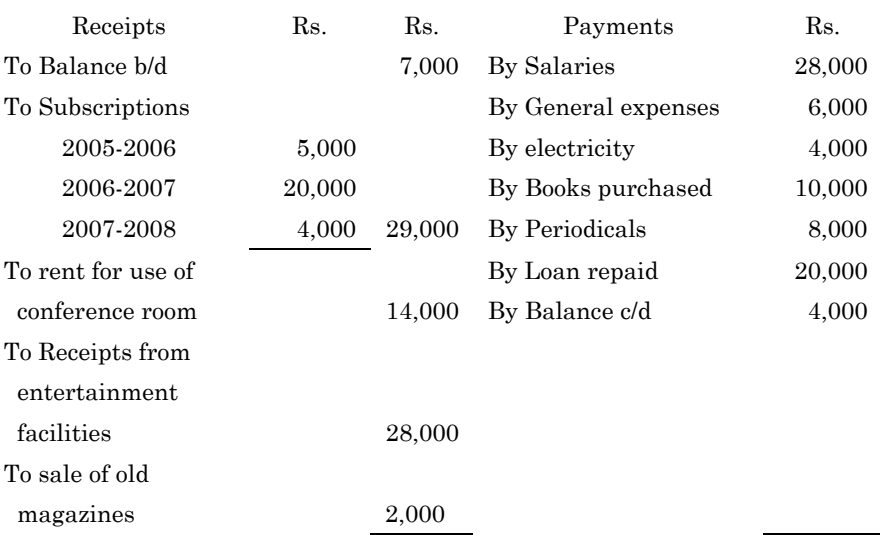

**AFF–719** 9 80,000 80,000 Additional information:

- The club has 50 members, each paying Rs. 500 per  $(a)$ year as subscription
- Subscriptions outstanding on 31.3.2007 Rs. 6,000  $(b)$
- $\left( \mathrm{e}\right)$ Salaries outstanding Rs. 2,000
- $(d)$ On 1.4.2006 the club's properties were:
	- Buildings Rs. 2,00,000 and

Furniture and fittings Rs. 20,000

 $(e)$ Provide 10% depreciation on Buildings and Furniture. Prepare Income and Expenditure account for the year ending 31.3.2007.

31.3.2007ல் முடிவடையும் ஆண்டிற்கான பெறுதல் மற்றும் செலுத்துதல் கணக்கு பின்வருவன.

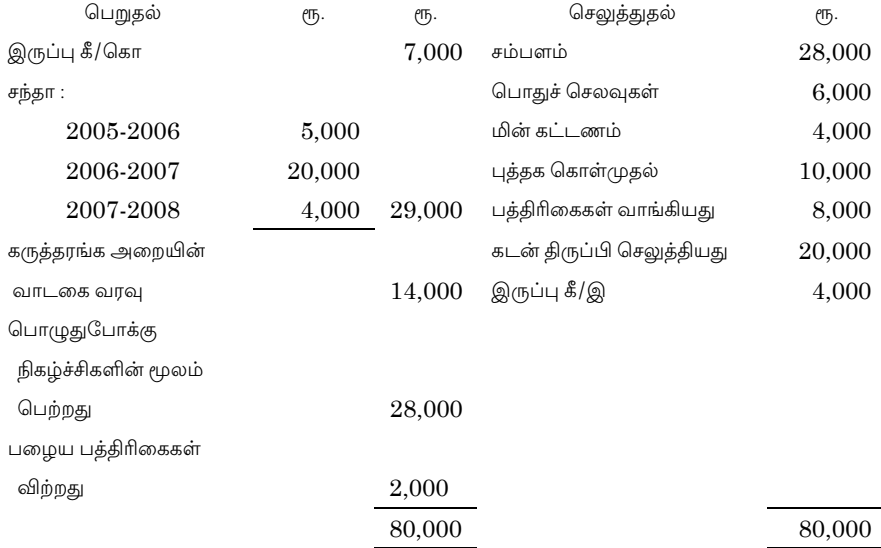

கூடுதல் தகவல்கள் :

- (அ) அந்த கழகத்தின் உறுப்பினர்களின் எண்ணிக்கை 50. ஒவ்வொரு உறுப்பினரும் ஆண்டிற்கு ரூ. 500 சந்தா செலுத்துகிறார்கள்
- (ஆ) 31.3.2007 சந்தா நிலுவைத் தொகை ரூ. 6,000

$$
10 \t\t\t AFF-719
$$

- (இ) நிலுவையிலுள்ள சம்பளம் ரூ. 2,000
- அக்கழகத்தின் (ஈ)  $1.4.2006\dot{\omega}$ சொத்துக்கள் கட்டிடம் ரு. 2,00,000 மற்றும் அறைகலன் ரூ. 20,000
- (உ) கட்டிடம் மற்றும் அறைகலன்களுக்கு தேய்மானம் ஒதுக்கீடு 10 சதவீதம் 31.3.2007 நாளன்று முடிவடையும் ஆண்டிற்கு வருவாய் மற்றும் செலவின கணக்கு தயார் செய்க.
- From the following transactions in the books of Anand 17. prepare an account current to be sent by Anand to Basu for the quarter ending 31.3.2007 charging interest at  $12\%$  pa.

2007

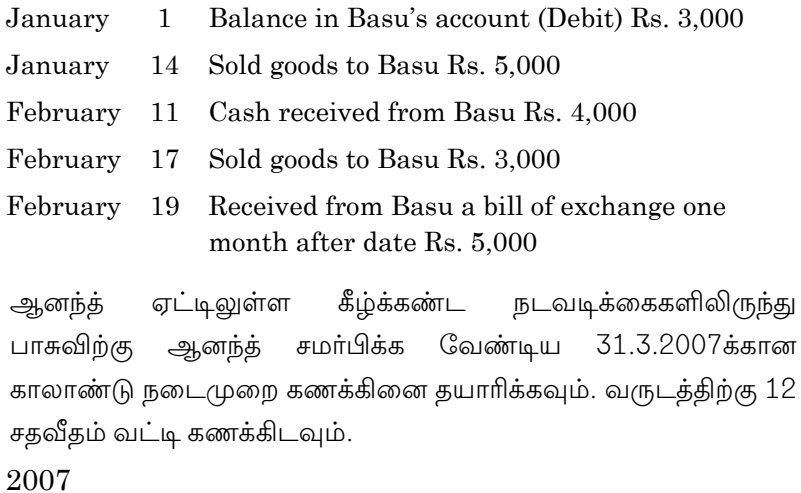

- பாசுவிற்கு கணக்கிருப்பு (பற்று) ரூ. 3,000 ஜனவரி  $1$ 
	- $14$  பாசுவிற்கு சரக்கு விற்றது ரூ. 5,000
- பிப்ரவரி  $11$  பாசுவிடமிருந்து பெற்ற ரொக்கம் ரூ. 4,000
	- பாசுவிற்கு சரக்கு விற்றது ரூ. 3,000  $17<sup>7</sup>$
	- 19 பாசுவிடமிருந்து ஒரு மாத தவணையில் பெற்ற மாற்றுச்சீட்டு ரூ. 5,000

 $11$ 

18. Balan of Bangalore consigned 190 bags of rice to Rajesh of Calcutta invoicing goods at Rs. 180 per bag. Balan paid Rs. 1,200 as cartage and other expenses. The consignor drew a bill of exchange for Rs. 12,000 which was later discounted at Rs. 11,800. The consignee rendered an account sales showing the following details:

100 bags sold at Rs. 240 each on credit

90 bags sold at Rs. 230 each for cash

Freight and carriage Rs. 2,000

Transits Insurance Rs. 1,000

Storage and Insurance Rs. 1,000

Commission at 5%.

The consignee sent a sight draft for the amount due. You are required to prepare in the Books of consigner assuming that the consignee incurred a bad debt of Rs. 400.

பெங்களூரிலுள்ள பாலன், கொல்கத்தாவிலுள்ள ராஜேஷ் என்பவருக்கு 190 மூட்டைகள் அரிசியை ஒரு மூட்டை ரூ. 180 வீதம் அனுப்பீடு செய்தாா். வாடகை மற்றும் இதர செலவுகளுக்கு 1,200 பாலன் செலுத்தினாா்.  $\ell$ Ҧ. அனுப்பீடு பெற்றவர் ரூ. 12,000க்கு ஒரு மாற்றுச்சீட்டை எழுதினார். பின்னர் அதனை ரு. 11,800 வங்கியில் தள்ளுபடி செய்து பணம் பெற்றார். பின்வரும் விபரங்களுடன் அனுப்பீடு பெறுநா் விற்பனை கணக்கினை சமர்பித்தார்.

கடனில் ரூ. 240 வீதம் 100 மூட்டைகள் விற்கப்பட்டன

ரொக்கத்திற்கு ரூ. 230 வீதம் 90 மூட்டைகள் விற்கப்பட்டன

வாடகை கட்டணம் ரூ. 2,000

போக்குவரத்து காப்பீடு ரூ. 1,000

சேமிப்பு மற்றும் காப்பீடு கட்டணம் ரூ. 1,000. கழிவு 5 சதவீதம். அனுப்பீடு பெறுநர், அவர் கொடுக்கப்பட வேண்டிய தொகைக்கு ஒரு வரவோலையை அனுப்பினார். அனுப்பீடு பெறுநருக்கு ஏற்பட்ட வராக்கடன் செலவு ரூ. 400. அனுப்பீடு செய்நா் ஏடுகளில் தேவையான பேரேடு கணக்குகளை எழுதுக.

12

19. 'D' and 'K' entered into a Joint venture sharing profits and losses as 3:2. They opened a Bank A/c. by depositing Rs. 40,000 each. 'D' purchased 800 kg of an item  $@$  Rs. 60 per kg and his expenses were Rs. 13,000. 'K' purchased a second item of  $10,000$  kg @ Rs. 2.10 per kg and his expenses were Its. 11,000. Expenses were met from private sources and purchases were paid from Bank Accounts.

K sold 600 kg of the first item  $@$  Rs. 100 per kg and his selling expenses were Rs. 5,500. D sold 8000 kg of the second item  $@$  Rs. 5 per kg and his selling expenses were Rs. 6,000. All the sale proceeds were deposited in Bank Account and Expanses were met from private sources.

Write up ledger accounts in the books of venture.

டீ மற்றும் கே 3:2 என்ற விகிதத்தில் இலாபம் மற்றும் நட்டத்தை பிரித்தல் படி ஒரு இணைவினையை உருவாக்கினர். அவர்கள் ரு. 40,000 பணம் செலுத்தி ஒரு வங்கி கணக்கினை ஆரம்பித்தனர்.

டீ 800 கிலோ சரக்கினை கிலோ ஒன்றிற்கு ரூ. 60 வீதம் வாங்கினார். அவரின் செலவுகள் ரூ. 13,000.

கே 10,000 கிலோ எடையில் மற்றொரு பொருளை கிலோ ஒன்றிற்கு ரூ. 2.10 வீதம் வாங்கினார். அவரின் செலவுகள் 11,000. செலவினங்கள் தனிப்பட்ட பணத்திலிருந்து (Ҧ. செய்யப்பட்டது. கொள்முதலுக்கு வங்கி கணக்கிலிருந்து பணம் செலுத்தப்பட்டது.

கே முதலில் வாங்கிய சரக்குகளில் 600 கிலோவை கிலோ ரூ. 100 வீதம் விற்றார். அவரின் விற்பனைச் செலவு ரூ. 5,500. இரண்டாவதாக வாங்கிய பொருளில் டீ கிலோ ரூ. 5 வீதம் 8,000 கிலோ சரக்குகளை விற்றார். அவரின் விற்பனைச் செலவு ரு. 6,000. விற்பனையின் மூலம் பெற்ற பணம் வங்கியில் செலுத்தப்பட்டது. செலவினங்கள் தனிப்பட்ட பணத்திலிருந்து செலுத்தப்பட்டது.

தேவையான பேரேட்டுக் கணக்குகளை நிறுவனத்தின் ஏடுகளில் தயாரிக்கவும்.

13

20. From the following details, prepare Trading, P and L a/c and Balance sheet.

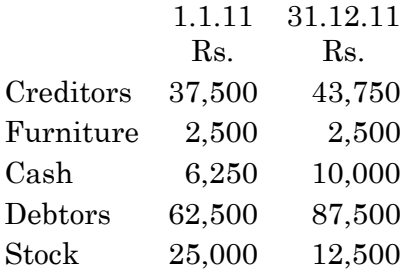

Other details:

Drawings Rs. 10,000; Bad debts Rs. 1,250; Discount received Rs. 3,750; Discount allowed Rs. 2,500; Sundry expenses Rs. 7,500; Payment to creditors Rs. 1,12,500; Collection from debtors Rs. 1,33,750; Sales returns Rs. 3,750; Purchase returns Rs. 1,250; Charge 5% depreciation on furniture.

கீழே கொடுக்கப்பட்டுள்ள விபரத்திலிருந்து வியாபார, இலாக நட்ட க/கு மற்றும் இருப்புநிலைக் குறிப்பை தயாரிக்கவும்.

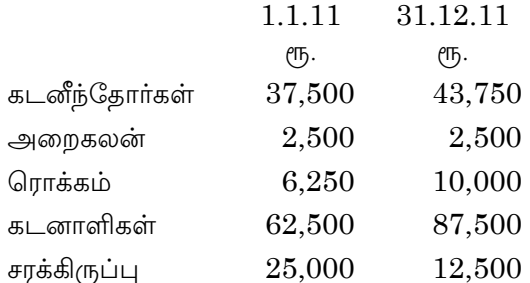

பிற விபரங்கள் :

எடுப்பு ரூ. 10,000; வராக்கடன் ரூ. 1,250; தள்ளுபடி பெற்றது ரூ. 3,750; தள்ளுபடி அனுமதித்தது ரூ. 2,500; பற்பல செலவுகள் ரு. 7,500; கடனீந்தோர்களுக்கு செலுத்தியது ரூ. 1,12,500; கடனாளிகளிடமிருந்து பெற்றது ரூ. 1,33,750; விற்பனை திருப்பம் ரு. 3,750; கொள்முதல் திருப்பம் ரூ. 1,250; அறைகலன் மீது 5 சதவீதம் தேய்மானம் இடுக.

14

**AFF-720** 

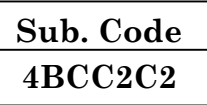

### B.Com. (CA) DEGREE EXAMINATION, NOVEMBER 2015.

### **Second Semester**

# **Commerce with Computer Application**

### **MS OFFICE**

### $(CBCS - 2014$  onwards)

Time: 3 Hours

Maximum: 75 Marks

Part A

 $(10 \times 2 = 20)$ 

Answer all questions.

- $1.$ What is Digital Computer? Digital Computer என்றால் என்ன?
- What is ALU? 2.

ALU என்றால் என்ன?

3. State MS-Word.

எம்.எஸ். வோர்டு பற்றி குறிப்பிடுக.

4. How will you delete text in document in MS-Word?

எம்.எஸ் வோர்டில் ஆவணத்தில் உள்ள உரைநடையை எவ்வாறு நீக்குவாய்?

What is Chart? 5. வரைபடம் என்றால் என்ன?

- 6. What is Cell? Cell என்றால் என்ன?
- 7. What is Design view? அமைப்பு தோற்றம் என்றால் என்ன?

#### 8. What is Query?

கேட்டறிதல் என்றால் என்ன?

#### 9. What is Slide Transition?

படவில்லை மாற்றம் என்றால் என்ன?

10. How do you open a presentation in MS-Powerpoint?

பவர் பாயின்ட் காட்சித் தோற்றத்தை எவ்வாறு திறப்பாய்?

## Part B

# Answer all questions.

Write about classification of computer. 11. (a) கணிப்பொறியின் வகைகளைப் பற்றி எழுதுக.

Or

- What are the advantages of computer? (b) கணிப்பொறியின் நன்மைகள் யாவை?
- Write a note on changing text alignment in 12. (a) MS-Word.

எம்.எஸ். வோர்டில் உரைநடை ஒழுங்கை மாற்றுதல் பற்றி குறிப்பிடுக.

 $Or$ 

 $(b)$ What are the steps involved in changing margins in MS-Word?

எம்.எஸ் வோர்டில் ர்ஓ இடத்தை மாற்றுவதற்கான படித்தரங்கள் யாவை?

**AFF-720** 

 $(5 \times 5 = 25)$ 

13. (a) Write a note on Auto fill features in MS-Excel. எம்.எஸ். எக்ஸ்ஸலில் தானே நிரப்பிக் கொள்ளுதல் பற்றி எழுதுக.

#### Or

- (b) Explain the components of MS Excel. எம்.எஸ் எக்ஸ்ஸலின் பாகங்களை விவரி.
- 14. (a) How will you create a database through Table wizard? அட்டவணை எளியவழி கட்டளை மூலம் நீவிர் எவ்வாறு ஒரு விவரதளத்தினை உருவாக்குவாய்?

#### Or

- (b) Explain how will you create a new query in MS Access. MS Access—ல் புதிய கேட்டறிதல் ஒன்றினை நீவிர் எவ்வாறு உருவாக்குவாய்?
- 15. (a) How will you copy and delete a slide? ஒரு பட வில்லையை நீவிர் எவ்வாறு நகல் எடுப்பாய் மற்றும் நீக்குவாய்?

### Or

 (b) Write a short note on 'Slide layout'. படவில்லை அமைப்பு பற்றி சிறு குறிப்பு வரைக.

$$
Part C \t(3 \times 10 = 30)
$$

### Answer any **three** questions.

16. Briefly explain the various components of computer. கணிப்பொறியின் பல்வேறு பாகங்களை விளக்குக.

### 17. How will you create a table in MS-Word?

எம்.எஸ் வோர்டில் அட்டவணையை நீவிர் எவ்வாறு உருவாக்குவாய்?

3

$$
{\rm AFF\text{-}720}~\vert
$$
Explain the features of MS Excel. 18.

எம்.எஸ். எக்ஸ்ஸலின் சிறப்பியல்புகளை விவரி.

19. How will you modify the table structure in MS Access?

MS Access-ல் அட்டவணை அமைப்பினை நீவிர் எவ்வாறு மாற்றம் செய்வாய்?

20. What are the options available in Edit Menu in MS Power point?

MS Power point-தொகுப்பு கட்டளை பட்டியலில் உள்ள விருப்பு கட்டளைகள் யாவை?

 $\overline{4}$ 

**AFF-721** 

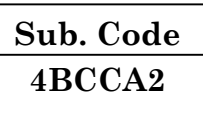

## B.Com. (CA) DEGREE EXAMINATION, **NOVEMBER 2015**

**Common with Computer Applications** 

## Allied — BANKING - LAW AND PRACTICE

 $(CBCS - 2014$  onwards)

Time: 3 Hours

Maximum: 75 Marks

Part A  $(10 \times 2 = 20)$ 

Answer all questions.

Define Banker.  $1.$ 

வங்கியர் – வரையறு.

- $\overline{2}$ . What is Wrongful Dishonour? தவறான அவமதிப்பு என்றால் என்ன?
- 3. What is Current Deposit?

நடப்பு வைப்புகள் என்றால் என்ன?

- 4. What is Non-Trading Concern? வியாபாரத்தில் ஈடுபடாத நிறுவனங்கள் என்றால் என்ன?
- 5. What is Material Alteration?

சரத்து மாற்றம் என்றால் என்ன?

What do you mean by General Crossing? 6.

பொதுக் கீறல் என்பதன் பொருள் யாது?

#### 7. What is Endorsement?

புறக்குறிப்பு என்றால் என்ன?

#### 8. Who is paying Banker?

செலுத்தும் வங்கியர் என்பவர் யார்?

#### 9. What is Draft?

வரைவோலை என்றால் என்ன?

#### 10. What is Letter of Credit?

கடன் கடிதம் என்றால் என்ன?

#### Part B

 $(5 \times 5 = 25)$ 

## Answer all questions.

Explain the special relationship between banker 11.  $(a)$ and customer.

வங்கியர் வாடிக்கையாளரின் சிறப்பு உறவினை விளக்குக.

Or

- Describe the bankers right to Charge Interest. (b) வங்கியரின் வட்டி வசூலிக்கும் உரிமையை விவாதி.
- 12.  $(a)$ What are the special features of fixed deposit? தவணை வைப்பின் சிறப்பியல்கள் யாவை?

#### **Or**

(b) What precautions to be taken by banker while opening account in the name of Limited Company?

வரையறுக்கப்பட்ட நிறுமத்தின் பெயரில் வங்கிக் கணக்கு துவங்கும் போது கடைபிடிக்கும் முன்னெச்சரிகை யாது?

 $\overline{2}$ 

State the essentials of a cheque. 13.  $(a)$ காசோலையின் சிறப்பியல்புகள் தருக.

 $Or$ 

- Bring out the significance of crossing.  $(b)$ கீறலின் இன்றியமையாமையை வெளிர் கொணர்க.
- 14.  $(a)$ Discuss the effects of endorsement. புறக்குறிப்பின் விளைவுகளை விவாதி.

**Or** 

- $(b)$ Write a note on protection against forged signature. கள்ள கையெழுத்திற்கான பாதுகாப்பு பற்றி எழுதுக.
- $15.$  $(a)$ Explain the duties of collecting banker. வசூலிக்கும் வங்கியரின் கடமைகளை விளக்குக.

**Or** 

Write a note on "Bills of Exchange". (b)

மாற்றுசீட்டு குறித்து குறிப்பு வரைக.

Part C  $(3 \times 10 = 30)$ 

### Answer any three questions.

16. Discuss about banker's duty to honour the cheques.

காசோலைகளை மதித்துப் பணம் வழங்கும் கடமைகளை விவாதி.

State the procedure for opening accounts in the name of 17. Partnership Firms.

கூட்டாண்மை பெயரில் கணக்கு துவங்கும் நடவடிக்கைகளை தருக.

 $\mathcal{S}$ 

- What are the effects of material alteration? 18. அடிப்படை மாற்றத்தின் விளைவுகள் யாவை?
- Discuss about various kinds of endorsement. 19. புறக்குறிப்பின் பல்வேறு வகைகள் பற்றி விளக்குக.
- 20. What are the merits and demerits of Credit Card? கடன் அட்டைகளின் நன்மைகள் மற்றும் தீமைகள் யாவை?

 $\overline{4}$ 

**AFF-722** 

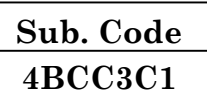

### B.Com. (CA) DEGREE EXAMINATION, NOVEMBER 2015.

## **Third Semester**

## **Commerce With Computer Application**

## **TALLY**

## $(CBCS - 2014$  onwards)

Time: 3 Hours

Maximum: 75 Marks

# Part A

 $(10 \times 2 = 20)$ 

Answer all questions.

 $\mathbf{1}$ . State the pre-defined ledger.

முன் வரைவு பேரேடுகளை குறிப்பிடுக.

- 2. What do you mean by double entry system? இரட்டைப் பதிவு முறை என்பதை எவ்வாறு அறிவாய்?
- 3. What are the steps to create a group using single mode? தனி வழி மூலம் ஒரு குழுவை உருவாக்க வழிமுறைகள் யாது?
- $4.$ Distinguish the stock journal voucher from journal voucher.

குறிப்பேட்டுச் சான்றிலிருந்து சரக்கு குறிப்பேட்டுச் சான்றை வேறுபடுத்துக.

5. State any two types of costing method in valuation of stock.

ஏதேனும் இரண்டு சரக்கு மதிப்பிடும் அடக்கவிலைக் கணக்கியல் முறை வகைகளை கூறு.

6. What is memorandum voucher?

மெமோரண்டம் சான்று என்றால் என்ன?

- $7.$ Write a short note on Statement of Accounts in display. காட்சிப் பட்டியலின் கணக்கு அறிக்கை பற்றி சிறு குறிப்பு எழுதுக.
- State the printing configuration options in tally. 8. டேலியில் அச்சு அமைப்பு வசதிகளை குறிப்பிடுக.
- 9. Expand HTML.

எச்டிஎம்எல்லின் விரிவாக்கம் யாது?

What is an URL? 10.

யூஆர்எல் என்றால் என்ன?

Part B  $(5 \times 5 = 25)$ 

## Answer all questions.

Write down the steps to create a sub-group. 11.  $(a)$ 

ஒரு உப–குழு உருவாக்கத்திற்கான வழிமுறைகளை எழுதுக.

 $Or$ 

Explain the advantages of accounting with tally. (b)

 $\mathcal{D}_{\alpha}$ 

டேலியின் கணக்கியிலாலான நன்மைகளை விளக்குக.

12. How do you create a new stock item in tally?  $(a)$ டேலியில் ஒரு புதிய சரக்கு உருப்படியை எவ்வாறு உருவாக்குவாய்?

 $Or$ 

- Give a brief note about the invoice voucher entry? (b) இடாப்பு சான்று பதிவு பற்றி சிறு குறிப்பு தருக.
- 13. Bring out the uses of F4: Contra voucher.  $(a)$ ்.எப் 4 எதிர்பதிவு சான்றின் பயன்களை கொணர்க.

 $Or$ 

- $(b)$ Describe the stock summary report in tally. டேலியில் சரக்குப் பட்டியல் அறிக்கையை விவரி.
- $14.$ Explicate about the backup and restore of data.  $(a)$ தகவல் காப்பு மற்றும் மீட்பு பற்றி விளக்குக.

 $Or$ 

- Write a short note on statement of accounts in tally. (b) டேலியின் கணக்கறிக்கை பற்றி எழுதுக.
- 15.  $(a)$ Describe the types of budget in tally. டேலியில் திட்டங்களின் வகைகளை விவரி.

Or

Discuss the uses of import and export data. (b)

> தகவல் இறக்குமதி மற்றும் ஏற்றுமதியின் பயன்களை விவாதிக்க.

> > $\mathcal{S}$

#### Part C  $(3 \times 10 = 30)$

Answer any three questions.

- 16. Explain the uses of F11: Features in tally. எஃப் 11 பியூட்சர்ஸ்சின் பயன்களை விளக்குக.
- 17. Elucidate the sub-groups in tally. டேலியின் உபகுழுக்களை விளக்குக.
- What are the types of voucher? 18. சான்றுகளின் வகைகள் யாது?
- 19. Explain the various reports generation in tally. டேலியில் பல்வேறு அறிக்கைகள் தயாரிக்கப்படுவதை விளக்குக.
- 20. Explain about the types of security in detail. பாதுகாப்பு வகைகளை விளக்கமாக விளக்குக.

**AFF-723** 

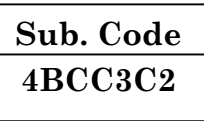

## B.Com. (CA) DEGREE EXAMINATION, NOVEMBER 2015

## **Third Semester**

**Commerce with Computer Applications** 

## **C PROGRAMMING**

## $(CBCS - 2014$  onwards)

Time: 3 Hours

Maximum: 75 Marks

Part A

 $(10 \times 2 = 20)$ 

Answer all questions.

- $\mathbf{1}$ . What is the purpose of size of operator? அளவீட்டு இயக்கியின் நோக்கம் என்ன?
- $\overline{2}$ . What is the purpose of # include statement? '# சேர்ப்பு' கூற்றின் நோக்கம் என்ன?
- 3. What is the purpose of getchar() function? 'கெட்சார் ( )' சார்பின் நோக்கம் என்ன?
- What is the unconditional branching statement in C?  $\overline{4}$ . 'சி' யில் நிபந்தனையற்ற கிளை அறிக்கை என்றால் என்ன?
- What is the purpose of break statement?  $5<sub>1</sub>$ 'நிறுத்தம்' கூற்றின் நோக்கம் என்ன?
- 6. What is an array?

'அரே' என்றால் என்ன?

7. Define the syntax of structure in C.

'சி' மொழியின் பொது வடிவத்தினை கூறுக.

8. What is pointer?

'சுட்டி' என்றால் என்ன?

- 9. What is the use of Pre-Processor? 'முன் ப்ராஸ்ஸர்'– ன் பயன் என்ன?
- Define Putc (). 10.

'புட்சி ( )' பற்றிக் கூறுக.

#### Part B  $(5 \times 5 = 25)$

## Answer all questions.

11.  $(a)$ Explain Ternary operator with suitable example. What is a cast operator?

> டெர்னரி இயக்கியை உதாரணத்துடன் விவரி. கேஸ்ட் இயக்கி என்றால் என்ன?

> > $Or$

 $(b)$ What is the rule of identifiers?

மாறிலியின் விதிமுறைகளை பற்றி எழுதுக.

12.  $(a)$ Bring out the differences between while and do while loops in C.

> 'வொயில்' டூ வொயில் பதிலிக்கும் உள்ள வித்தியாசத்தை விளக்குக.

> > $Or$

Explain the multiple branching statement/switch  $(b)$ statement in C with example.

இருவழிக் கூற்று மற்றும் ஸ்விட்ச் கூற்றை உதாரணத்துடன் விளக்குக.

 $\mathcal{D}_{\alpha}$ 

Write a note on C -in single-dimensional arrays. 13.  $(a)$ சின் ஒற்றை பரிமாண வரிசையை பற்றி எழுதுக.

### $Or$

- (b) Write a program to find Matrix multiplication. இரண்டு அணிகளை பெருக்குவதற்கு உள்ள ஒரு திட்டத்தை எழுதுக.
- 14. (a) What are the advantages of using pointers in C? சின் சுட்டிகளின் நன்மைகளைப் பற்றி எழுதுக.

#### $Or$

- $(b)$ What is function? Explain its types. சார்பு என்றால் என்ன? அதன் வகையை விளக்கவும்.
- Write a note on register variables. 15.  $(a)$ பதிவு மாறிகளைப் பற்றி ஒரு குறிப்பு வரைக.

 $Or$ 

Explain different mode on operation on the file. (b) கோப்பு செயல்கள் மீது உள்ள வெவ்வேறு முறைகளை விளக்குக.

#### Part C  $(3 \times 10 = 30)$

Answer any three questions.

16. Discuss various types of operators with example.

பல்வேறு இயக்கிகளின் வகைகளை உதாரணங்களுடன் விவாதிக்கவும்.

- 17. Explain the syntax with example for the following:
	- $(a)$ for
	- else if ladder  $(b)$
	- nested if  $\left( \text{c} \right)$

 $\mathcal{S}$ 

பின்வரும் பொது வடிவத்தினை உதாரணத்துடன் விளக்குக.

- ர். (அ) ஃபார்
- (ஆ) எல்ஸ் இஃப் ஏணி
- (இ) நெஸ்ட்டடு இஃப்.
- 18. What are the different methods to passing arguments to a function? Explain.

ஒரு சாா்பிற்கு வாதங்களை அனுப்புவதற்கு எத்தனை முறைகள் உள்ளன. விவரி.

Describe various string library functions used in C with 19. example.

'சி' மொழியின் 'ஸ்டிரிஸ்' நூலக கூற்றின் பல்வேறு வகைகளை உதாரணத்துடன் விளக்குக.

#### 20. Explain various input/output operations of files.

பல்வேறு உள்ளீடு/வெளியீடு கோப்புகளின் நடவடிக்கை பற்றி விவரி.

 $\overline{4}$ 

**AFF-724** 

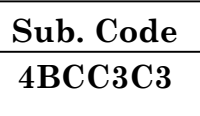

## **B.Com. DEGREE EXAMINATION, NOVEMBER 2015**

## **Third Semester**

## **Commerce with Computer Applications**

## **BUSINESS STATISTICS**

### $(CBCS - 2014$  onwards)

Time: 3 Hours

Maximum: 75 Marks

 $(10 \times 2 = 20)$ 

Part A

Answer all questions.

- $1.$ Define Statistics. புள்ளியியலின் இலக்கணம் தருக.
- 2. Explain Primary data. முதல்நிலை தகவலை விளக்குக.
- 3. What is Mean? சராசரி என்றால் என்ன?
- $\overline{4}$ . What is Questionnaire? வினாப்பட்டியல் என்றால் என்ன?
- 5. Write the any two merits of Quartiles Deviation. கால்மான விலக்கத்தின் ஏதேனும் இரண்டு நன்மைகளை எழுதுக.
- 6. What do you mean by Dispersion? சிதறல் அளவைகள் என்பதன் பொருள் யாது?
- 7. Describe Rank Correlation. தர ஒட்டுறவை விவரி.
- 8. What are Regression lines? தொடர்போக்கு கோடுகள் என்றால் என்ன?
- 9. Mention any two uses of Time series analysis. காலத்தொடரின் ஏதேனும் இரண்டு பயன்களைக் குறிப்பிடுக.
- 10. What is Index Number?

குறியீட்டு எண் என்றால் என்ன?

Part B  $(5 \times 5 = 25)$ 

### Answer all questions.

11.  $(a)$ Explain the importance of statistics. புள்ளியியலின் முக்கியத்துவத்தை விளக்குக.

#### **Or**

 $(b)$ Explain the different parts of Table. பட்டியலமைத்தலின் பல்வேறு பகுதிகளை விளக்குக.

12. Calculate Median from the following data:  $(a)$  $X$ : 25  $35\,$ 45 30 32 38 40 48 52 55  $f$ : 16 10 24 18 30 26 20 16 -12  $8\,$ கீழ்காணும் விபரங்களுக்கு இடைநிலை காண்க.

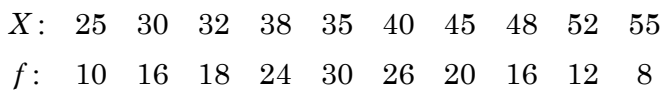

**Or** 

 $\overline{2}$ 

 $(b)$ Calculate Standard Deviation for the following data:  $X: 10$ 20 30 40 50 60  $f$ : 12 20  $8\,$ 10  $\overline{7}$ 3 கீழ்காணும் விபரங்களுக்கு திட்ட விலக்கம் காண்க.  $X: 10$ 20 -30 40 50 60  $f$ : 8  $\overline{\mathbf{3}}$ 12 20 10  $\overline{7}$ 13. Calculate Rank Correlation co-efficient for the (a) following data:  $X: 21 42 36 37 25 41 40$ 26  $Y: 47 \t37 \t42 \t40 \t38 \t45$ 43 41 கொடுக்கப்பட்டுள்ள விபரங்களுக்கு தர ஒட்டுறவுக் கெழுவினை கணக்கிடுக.  $X: 21 42 36$ 25 41 40 26 - 37  $Y: 47 37 42 40$ 38 45 43 41  $Or$  $(b)$ Describe the uses of Regression. தொடர்பு போக்கின் பயன்களை விவரி. 14. Calculate Consumer price index number through  $(a)$ family budget method. Commodity Weight Price in 2005 Price in 2010

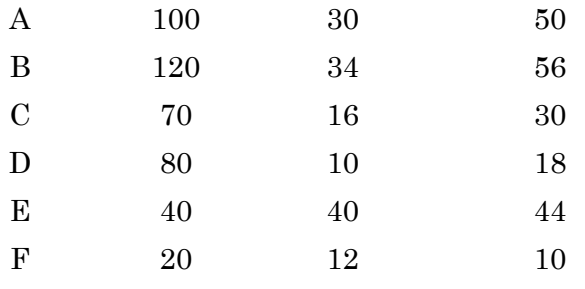

 $\overline{3}$ 

விபரங்களுக்கு நுகர்வோர் விலை கீழ்காணும் குறியீட்டெண்ணை. குடும்ப வரவு செலவு திட்ட முறையில் கணக்கிடுக.

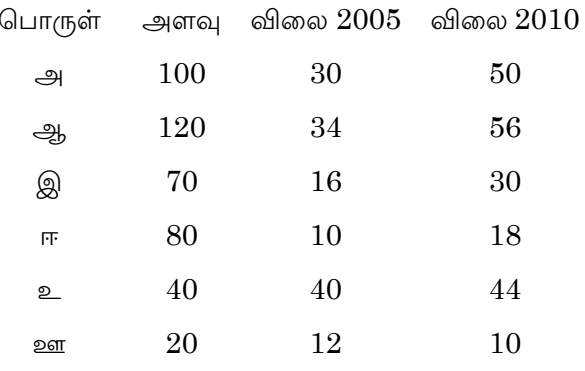

**Or** 

- $(b)$ Briefly explain Fixed Base Index Number. நிலை அடிப்படை குறியீட்டு என்ணை சுருக்கமாக விளக்குக.
- 15.  $(a)$ What are the components of Time Series Analysis? காலத்தொடர் வரிசையின் கூறுகள் யாவை?

#### $Or$

What are the methods of measuring seasonal  $(b)$ variations?

பருவகால மாறுதல்களை அளவிடும் முறைகள் யாவை?

$$
Part C \t(3 \times 10 = 30)
$$

### Answer any three questions.

16. Analyse various types of sampling methods.

மாதிரியின் பல்வேறு முறைகளை ஆராய்க.

 $\overline{4}$ 

$$
AFF-724
$$

17. Calculate Mean, Median and Mode from the data given below : *X* : 5-15 15-25 25-35 35-45 45-55 55-65 65-75 *f* : 7 15 18 26 20 16 8 கொடுக்கப்பட்டுள்ள விபரங்களுக்கு கூட்டு சராசரி, இடைநிலையளவு மற்றும் முகடை கணக்கிடுக. *X* : 5-15 15-25 25-35 35-45 45-55 55-65 65-75 *f* : 7 15 18 26 20 16 8 18. Calculate two regression equation : *X* : 40 37 42 38 35 30 43 39 *Y* : 42 40 42 30 35 36 49 46 கீழ்காணும் விபரங்களுக்கு இரு தொடர்பபோக்கு சமன்பாட்டை கணக்கிடுக. *X* : 40 37 42 38 35 30 43 39 *Y* : 42 40 42 30 35 36 49 46 19. From the following data calculate, (a) Laspeyre's (b) Paashe's (c) Fisher's ideal index method. Commodity 2008 2009

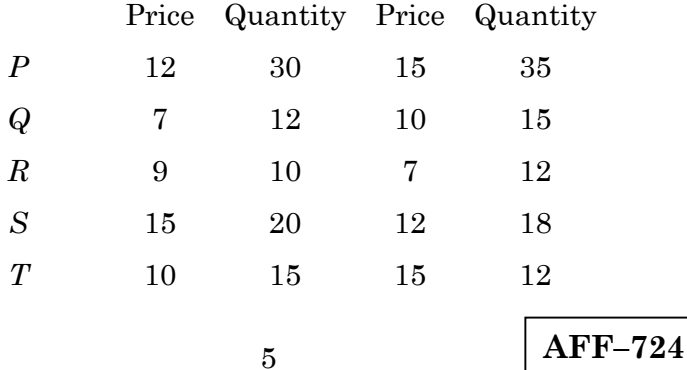

கீழ்காணும் விபரங்களுக்கு :

- (அ) லாஸ்பியர்ஸ்
- (ஆ) பாஸ்சிஸ்

(இ) பிஷ்ஷர் ஐடியல் குறியீட்டெண்ணை கணக்கிடுக. பொருள் 2008 2009

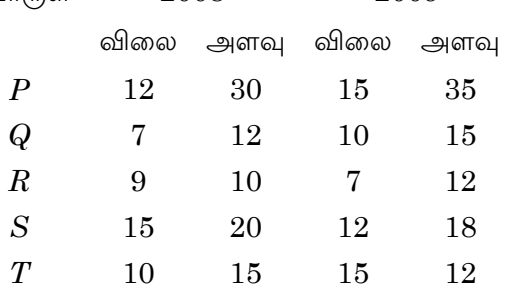

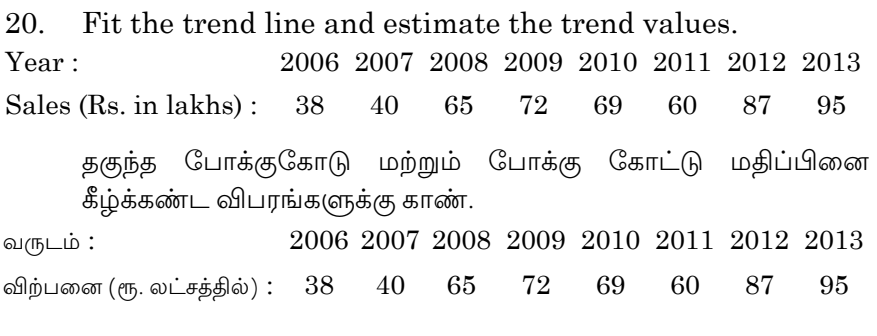

 $\sqrt{6}$ 

**AFF-725** 

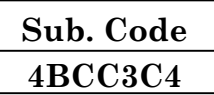

## B.Com. (CA) DEGREE EXAMINATION, NOVEMBER 2015.

## **Third Semester**

## **Commerce with Computer Application**

## **ADVANCED ACCOUNTANCY - III**

## $(CBCS - 2014$  onwards)

Time: 3 Hours

Maximum: 75 Marks

Part A  $(10 \times 2 = 20)$ 

Answer all questions.

Define: Partnership.  $1.$ 

வரையறு : கூட்டாண்மை.

What is Guarantee?  $2<sub>1</sub>$ 

உத்தரவாதம் என்றால் என்ன?

#### 3. Why a New Partner is admitted in?

ஒரு புதிய கூட்டாளியை ஏன் சேர்க்க கூட்டாண்மையில் வேண்டும்?

Define: 'Goodwill'.  $4.$ 

வரையறு : 'நற்பெயர்'.

#### 5. What is Gaining Ratio?

ஆதாய விகிதம் என்றால் என்ன?

### 6. Who is called as an Executor?

நிறைவேற்றாளர் என்று அழைக்கப்படுபவர் யார்?

7. State the meaning of Realisation A/c.

தீர்வு க/கு என்பதன் பொருள் கூறுக.

8. What is meant by insolvency of a Partner?

கூட்டாளியின் நொடிப்பு என்பதன் பொருள் யாது?

9. When a partnership firm is sold to a company?

ஒரு கூட்டாண்மை நிறுவனம் எப்பொழுது கம்பெனிக்கு விற்கப்படுகிறது?

10. What is maximum loss method?

உச்சநட்டமுறை என்றால் என்ன?

 $(5 \times 5 = 25)$ 

Answer **all** questions.

11. (a) Prepare the capital accounts of the partners, Ram and Krishnan from the following details assuming that their capital are fluctuating.

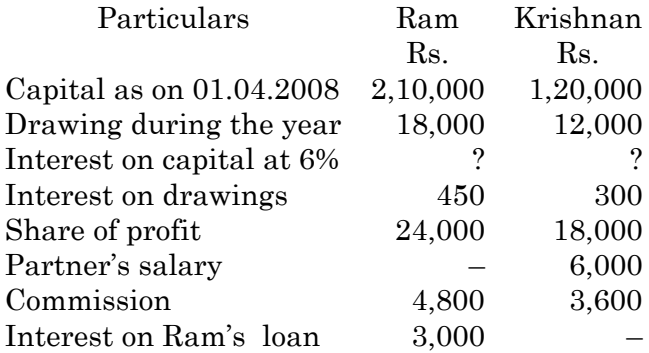

**AFF–725**

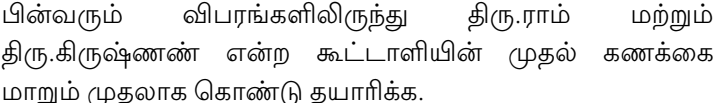

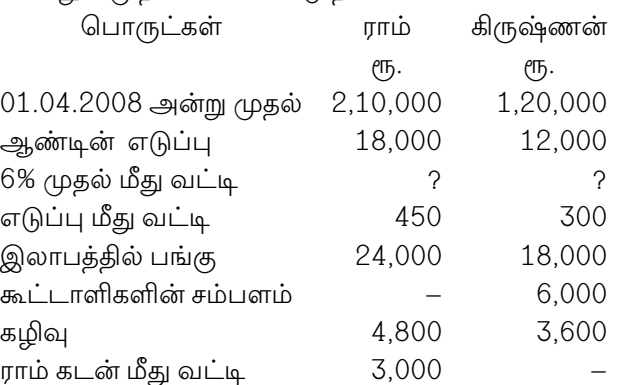

#### Or

Sundar and Kumar are partners. Sundar draws (b) Rs.300 regularly in the middle of each month during the year 2012. Kumar draws Rs.1,000 on 01.03.2012; Rs. 500 on 01.07.2012; Rs. 2,000 on 01.09.2012 and Rs.1,500 on 01.11.2012. Calculate interest on drawings  $@8%$  p.a.

சுந்தா் மற்றும் குமாா் என்ற இருவா் கூட்டாளிகள் 2012-ம் ஆண்டில் சுந்தா் என்பவா் ஒவ்வொரு மாத நடுவிலும் ரூ.300-ஐ எடுத்துக் கொள்கின்றனர். குமார் என்பவர் 01.03.2012-ல் ரூ.1,000 ; 01.07.2012-ல் ரூ.500 ; 01.09.2012-ல் ரூ.2,000 மற்றும் 01.11.2012-ல் ரூ.1,500 என எடுத்துக் கொள்கின்றனர். எடுப்பின் மீதான வட்டி ஆண்டிற்கு 8% எனக் கணக்கிடுக.

12. Calculate the goodwill under super profit method (a) profit for the past 3 years as follows :

> $2008 - \text{Rs.} 25,000$ ;  $2009 - \text{Rs.}40,000$ ;  $2010 -$ Rs.55,000. The capital invested by the firm is Rs.2,50,000. A normal rate of return on capital is at 10%. Goodwill is based on 3 years of purchase.

கடந்த 3 ஆண்டுகளுக்கு மிகை இலாபம் முறையில் நற்பெயர் கணக்கிடுக.

2008 - ரூ.25,000 ; 2009 - ரூ.40,000 ; 2010 - ரூ. 55,000 இந்நிறுவனத்தின் முதல் ரூ.2,50,000, சாதாரண இலாப வீதம் முதலில் 10% ஆகும். நற்பெயர் 3 ஆண்டுகளுக்கு மடக்கை இடப்படவேண்டும்.

## Or

 $(b)$ X and Y sharing profits in the ratio of  $7:3$ . They admit Z on 3/7<sup>th</sup> share in the new firm which be takes 2/7<sup>th</sup> from X and 1/7<sup>th</sup> from Y. Calculate new ratio of partners.

7 : 3 என்ற விகிதத்தில் இலாபங்களைப்  $X$  மற்றும்  $Y$ பகிர்ந்து கொள்கின்றனர். Z என்ற கூட்டாளி 3/7 என்ற பங்கு கூட்டாண்மையில் விகிதத்தில் புதிதாக சேர்கின்றனர். அகில்  $2/7 - g$  $X$ என்பவரிடமிருந்தும்,  $1/7 - m$  $Y$  என்பவரிடமிருந்தும் பெறுகிறார். புதிய இலாப விகிதம் கணக்கிடுக.

- 13.  $(a)$ K, L and M share profits and losses in the ratio of  $5:3:2$ . From 1<sup>st</sup> April 2010, L retires and for that purpose the following adjustments were agreed upon:
	- $(i)$ Increase the value of premises by Rs.48,000
	- Depreciate stock by Rs.4,000, Furniture by  $(ii)$  $Rs.1,000$  and Machinery by  $Rs.4,600$ .
	- (iii) Provide for an outstanding liability Rs.200.

Prepare Revaluation A/c.

 $\overline{4}$ 

 $K$ ,  $L$  மற்றும்  $M$  ஆகிய கூட்டாளிகள்  $5 : 3 : 2$  எனும் விகிதத்தில் இலாப நட்டங்களை பகிர்ந்து கொள்கின்றனர்.  $2010$  ஏப்ரல்  $1$  முதல் ' $L$ ' எனும் கூட்டாணி விலகிக் கொள்கிறார்.

- வளாகத்தின் மதிப்பை ரூ.48,000 ஆல் உயர்த்தவும்.  $(i)$
- சரக்கில்  $(ii)$  $\rho$ гђ.4,000-ம். அறைகலனில்  $\ell$ <sup>T</sup><sub>0</sub>.1,000, இயந்திரத்தில் ரூ.4,600, தேய்மானம் குறைத்து மதிப்பு எழுதவும்.
- (iii) கொடுபடாகடன்  $\epsilon$ rŋ.200 கணக்கில் சேர்க்கவும். மறுமதிப்பீட்டுக் கணக்கைத் தயாரிக்கவும்.

#### $Or$

- (b) What are the methods of disposal of the deceased partner's share? மரணம் அடைந்த கூட்டாளியின் பங்கை பகிர்ந்தளிக்கும் முறைகள் யாவை?
- The following was the balance sheet of A,B and C 14. (a) who were in partnership sharing profit and loss in  $3:2:1$ .

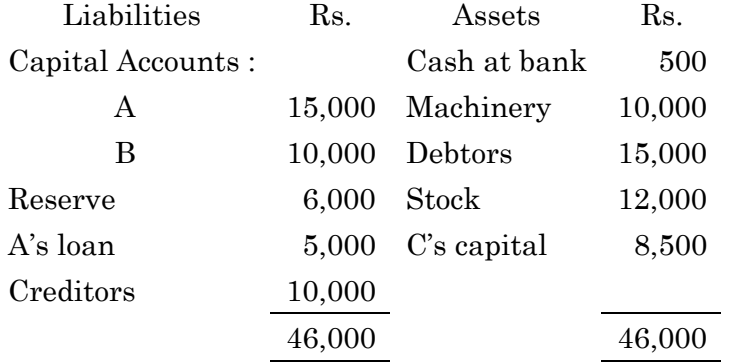

The firm was dissolved. Assets other than cash realised Rs.26,000, expenses of dissolution were Rs.1,000. C was insolvent but Rs.2,000 was realised from his estate. Prepare realisation a/c and capital a/c under Garner Vs Murray Rule.

 $\overline{5}$ 

 $3:2:1$  என்ற விகித அடிப்படையில் இயங்கும்  $\rm A,B$  மற்றும்  $C$  ஆகிய மூவரின் கூட்டமைப்பில் இருப்பு நிலைக் குறிப்பு பின்வருமாறு :

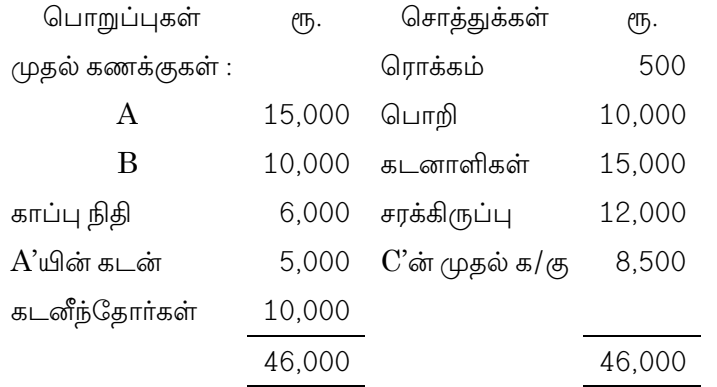

நிறுவனம் கலைக்கப்பட்டு ரொக்கம் தவிர மற்ற சொத்துக்கள் ரு.26,000-க்கு விற்கப்பட்டன. கலைப்பிற்கான செலவு ரூ.1,000, C திவால் நிலை அடைந்து ரூ.2,000 மட்டுமே தனிப்பட்ட முறையில் அளித்தார். தீர்வு க/கு மற்றும் கார்னர்  $Vs$  மூா்ரே விதிப்படி முதல் க/கு தயாரிக்க.

 $Or$ 

 $(b)$ What are the differences between revaluation a/c and realisation a/c?

மறுமதிப்பீட்டு கணக்கிற்கும் கணக்கிற்கும் திர்வு இடையேயுள்ள வேறுபாடுகள் யாவை?

Following is the balance sheet of M/s. P, Q and R 15.  $(a)$ who share profits and losses in the ratio of  $2:2:1$ .

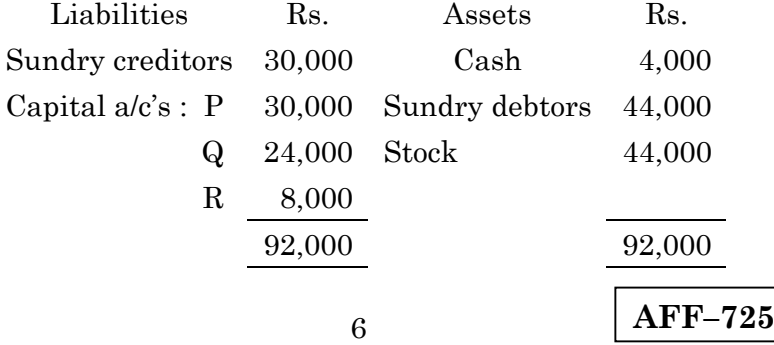

The firm dissolved and the assets were realised gradually.

 $1<sup>st</sup> Realisation - Rs. 20,000$ 

 $2<sup>nd</sup> Realisation - Rs. 30,000$ 

 $3<sup>rd</sup> Realisation - Rs. 18,000$ 

Show how distribution of cash is to be made as and when realisations are made.

2: 2:1 என்ற விகித அடிப்படையில் இலாப நட்டத்தினை பிரித்துக் கொள்ளு $\overline{B}$   $P$ ,  $Q$  மற்றும்  $R$  ஆகியோரின் இருப்பு நிலைக் குறிப்பு பின்வருமாறு :

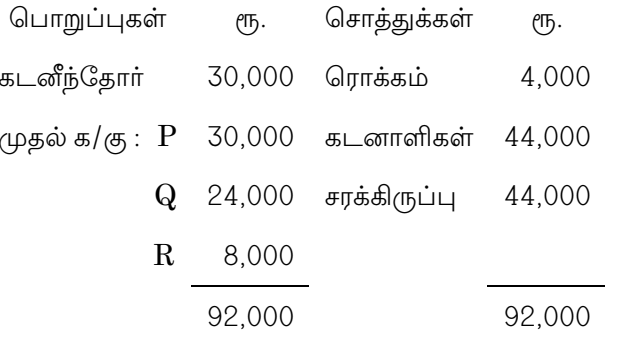

நிறுவனம் கலைப்பிற்குள்ளாகி, சொத்துக்கள் படிப்படியாக ரொக்கமாக்கப்பட்டன. முதல் முறை - ரூ.20,000 ; 2-ம் முறை - ரூ. 30,000 ; 3-ம் முறை ரூ.18,000. ரொக்கம் எவ்வாறு படிப்படியாக பகிர்ந்தளிக்கப்படுகிறது.

Or

**AFF-725** 

 $\overline{7}$ 

(b) The balance sheet of Praveen and Vignesh sharing ratio  $3:2$  stood as follows when they determined to sell off their business to a newly started joint stock company.

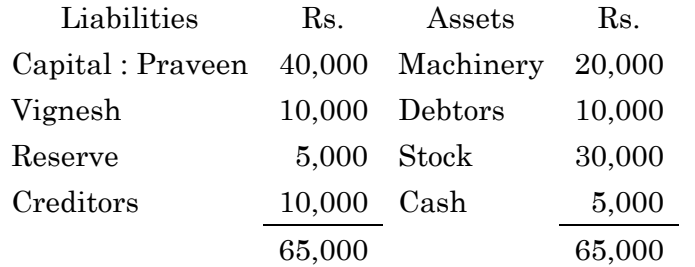

The company takes over all the assets except cash for  $Rs.55,000$ ,  $Rs.40,000$  payable in shares of the company and Rs.15,000 in cash. The expenses of realisation amounted to Rs.500. The creditors were paid off at a discount of 5%. Prepare realisation a/c and capital a/c.

பிரவீன் மற்றும் விக்னேஷ் என்னும் கூட்டாளிகள் 3 : 2 என்ற விகிதத்தில் இலாபத்தை பகிர்ந்து கொண்டு கீழ்க்கண்ட நிலைக் குறிப்பின் இருப்பு  $Llq$ அவர்களுடைய அரம்பிக்கப்பட்ட வியாபாரக்கை புதியதாய் ஒ(ந கூட்டுப்பங்கு நிறுவனத்திற்கு விற்க முடிவு செய்கின்றனர்.

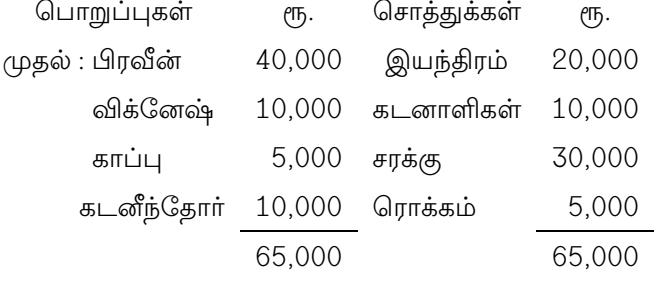

நிறுமம் அனைத்து சொத்துக்களையும் (ரொக்கம் தவிர) ரு.55,000 -க்கு எடுத்துக் கொண்டது. அதற்கு ரூ.15,000-ஐ ரொக்கமாகவும், ரூ.40,000-க்கு நிறுமத்தின் பங்குகளையும் கொடுப்பதாக ஒப்புக் கொண்டது. தீர்வுச் செலவுகள் ரூ.500, கடனீந்தோர் கணக்கு 5% வட்டத்தில் தீர்க்கப்பட்டது. தீர்வு க/கு மற்றும் முதல் க/கு தயாரிக்க.

 $\mathbf{8}$ 

Part C  $(3 \times 10 = 30)$ 

#### Answer any three questions.

Mala and Kamala are partners sharing profits and losses 16. in the ratio of  $3:2$ . From the following details, write up their current account for the year 2008:

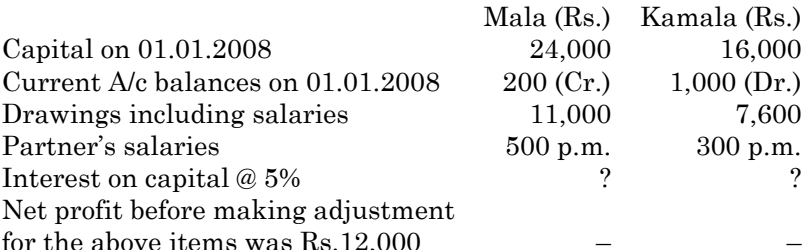

மாலா மற்றும் கமலா கூட்டாளிகள் 3 : 2 என்ற விகிதத்தில் இலாப நட்டங்களை பிரித்துக் கொள்கின்றனர். பின்வரும் விபரங்களிலிருந்து 2008-ம் ஆண்டிற்கான நடப்புக் கணக்கைத் தயாரிக்க.

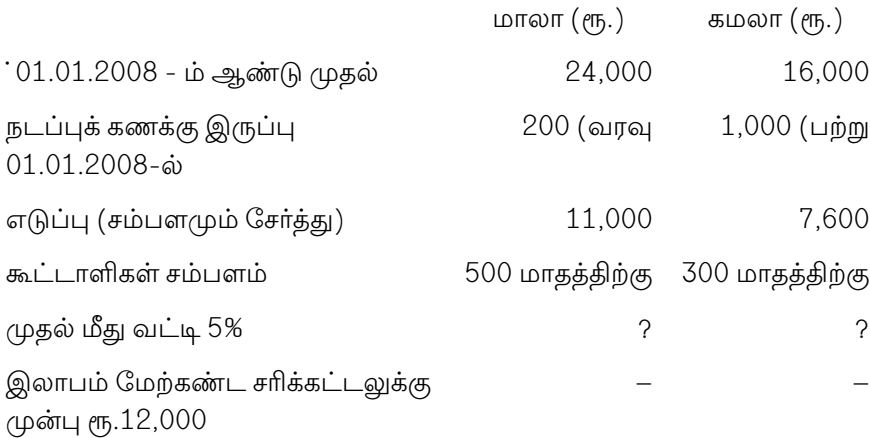

#### The following is the balance sheet of X and Y sharing 17. profits in the ratio of  $3:2$  as on 31.12.2011.

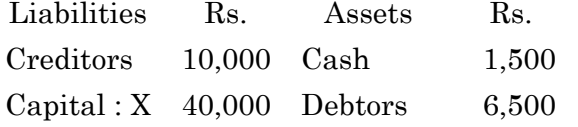

9

$$
_{\rm AFF-725}
$$

┑

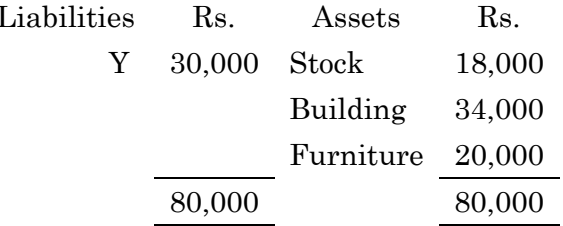

They agreed to admit 'Z' into partnership with a capital of Rs.25,000. The new profit sharing ratio is  $5:3:2$ . The following revaluation was made.

- Stock to be depreciated at 10%  $(a)$
- Provision for bad debts is to be Rs.500  $(b)$

Furniture to be depreciated at 5%  $(c)$ 

Buildings is valued at Rs.40,000.  $(d)$ 

Prepare necessary ledger accounts.

 $3:2$  என்ற விகிதத்தில் இலாபத்தை பகிர்ந்துக் கொள்ளும்  $X$  மற்றும் ஆகிய இரு கூட்டாளிகளை 31.12.2011-ல் உள்ள Y இருப்புநிலைக் குறிப்பு பின்வருமாறு:

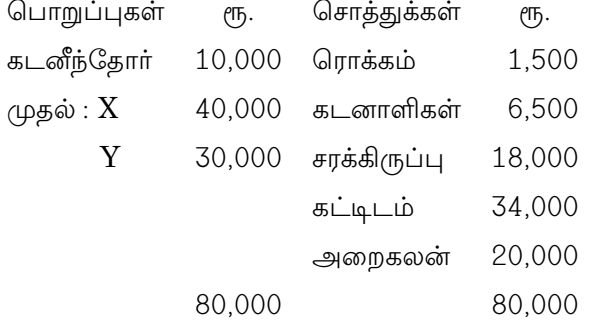

'Z' என்பவரை ரூ.25,000 முதலுடன் புதிய கூட்டாளியாக்க அவர்கள் முடிவு செய்தனர். புதிய இலாப பங்கீட்டு விகிதம்  $5:3:$ 2 ஆகும். கீழ்க்கண்டவாறு மறுமதிப்பீட்டு செய்யப்படுகிறது.

 $10$ 

- (அ) சரக்கு 10% குறைத்து மதிப்பிடவேண்டும்.
- (ஆ) ஐயக்கடன் ஒதுக்கு ரூ.500 எழுதவும்.
- (இ) அறைகலன் 5% தேய்மானம் எழுத வேண்டும்.
- $(m)$  கட்டிடம் ரூ.40,000 என மதிப்பிடப்படகிறது.

தேவையான பேரேட்டுக் கணக்குகளை தயாரிக்க.

- 18. A, B and C partners in a firm sharing profits and losses in the ratio of  $5:3:2$ . On 1<sup>st</sup> January 2013, 'B' retires. For the purpose of retirement the goodwill of the firm was valued at Rs.70,000. Pass journal entries under the following cases :
	- (a) Total goodwill is raised and maintained in the books.
	- (b) Total goodwill raised and written off.
	- (c) B's share of goodwill is raised and maintained in the books.
	- (d) B's share of goodwill raised and written off.
	- (e) Without raising the goodwill a/c, B's share is given.

 $5:3:2$  எனும் விகிதத்தில்  $A$  ,  $B$  மற்றும்  $C$  ஆகிய கூட்டாளிகள் இலாப நட்டத்தை பங்கீட்டுக் கொள்கின்றனர். 1 ஜனவரி 2013-ல்  $B'$  விலகுகிறார். இத்தருணத்தில் நற்பெயர் ரூ.70,000 என மதிப்பிடப்படுகிறது. கீழ்க்கண்டவற்றிற்கு குறிப்பேட்டுப் பதிவுகள் தருக.

- (அ) நற்பெயர் உருவாக்கப்பட்டு ஏடுகளில் இருப்பில் வைக்கப்படுகிறது.
- (ஆ) நற்பெயர் உருவாக்கப்பட்டு உடனே போக்கெழுதப்படுகிறது.
- (இ) B-ன் பங்கிற்கான நற்பெயர் உருவாக்கப்பட்டு, ஏடுகளில் இருப்பு வைக்கப்படுகிறது.
- (ஈ) B-ன் பங்கிற்கான நற்பெயர் உருவாக்கப்பட்டு உடனே போக்கெழுதப்படுகிறது.
- (உ) நற்பெயர் உருவாக்கப்படாமல், B-ன் பங்கு நற்பெயர் கொடுக்கப்படுகிறது.

**AFF–725**

The balance sheet of A, B and C who are sharing profits 19. in the ratio of  $2:2:1$  was as follows on 31.03.2010, the date of dissolution.

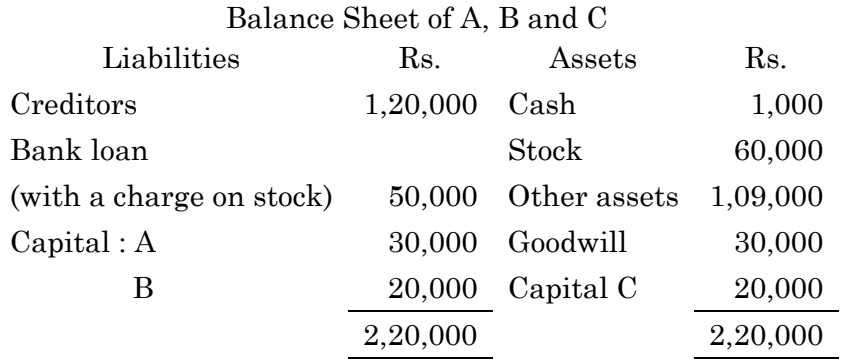

Stock realised Rs.52,000 and other assets were sold for Rs.90,000. Expenses on realisation amounted to Rs.3,000. Assuming all the partners are insolvent. Prepare necessary ledger accounts to close the books of the firm.  $2:2:1$  எனும்விகிதத்தில் இலாபத்தை பங்கீட்டுக் கொள்ளும்  $A, B$ மற்றும் C கூட்டாளிகளின் இருப்பு நிலைக் குறிப்பு கலைப்பு தேதியான 31.03.2010-ல் கீழே உள்ளவாறு தரப்பட்டுள்ளது.

A, B மற்றும்  $C$  -ன் இருப்பு நிலைக் குறிப்பு

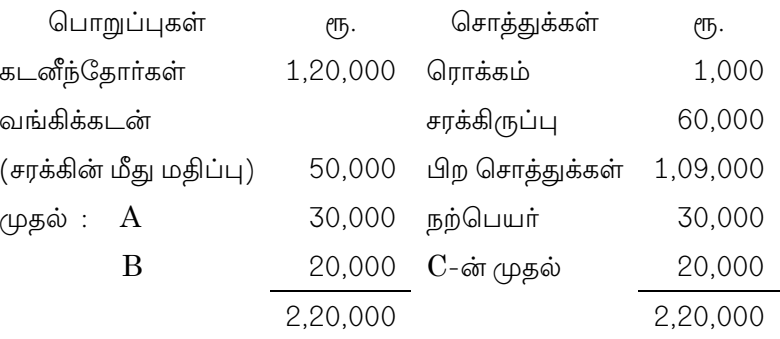

ரு.52,000 மற்றும் СПБ.90,000 சரக்கு பிற சொத்துக்கள் விற்கப்பட்டன. தீர்வு செலவுத் தொகை ரூ.3,000 ஆகும் அனைத்து கூட்டாளிகளும் நொடித்தவர்கள் எனக் கொண்டு கூட்டாண்மையின் ஏடுகளை இறுதி செய்ய தேவையான பேரேட்டுக் கணக்குகளை தயாரிக்கவும்.

12

20. The Moonlight Company Ltd., was formed to acquire the business of A and B who share profits in 2/3 and 1/3 respectively. The balance sheet of A and B was as under on 31.03.2012.

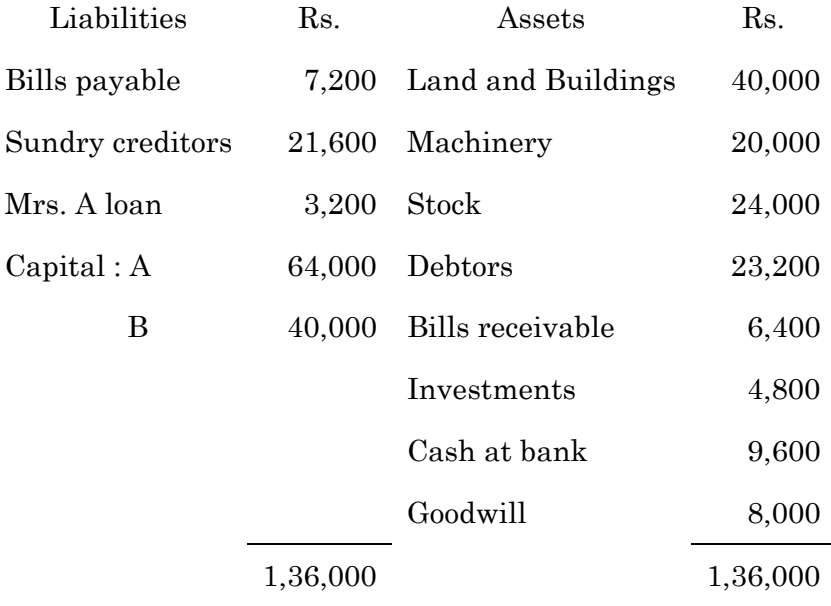

 It was agreed by the company two take over the assets at book value with the exception of Land and Buildings and stock which were taken over at Rs.45,000 and Rs.20,000 respectively. The investments were retained by the firm and sold by them for Rs.4,000. They also discharge the loan of Mrs. A. The company takes over the remaining liabilities. The value of goodwill is fixed at Rs.28,800.

 The purchase consideration is discharged as follows Rs.10,000 ordinary shares of Rs.10 each and the balance in cash. Close the ledger of the firm.

13

**AFF–725**

 $2:1$  என்ற விகித அடிப்படையில் கூட்டாளிகள்  $A$  மற்றும்  $B$ ஆகியோரின் வணிக நிறுவனத்தினை வாங்குவதன் மூலம் நில ஒளி நிறுமம் தோற்றுவிக்கப்பட்டது.  $A$  மற்றும்  $B$  ஆகியோரின் இருப்பு நிலைக் குறிப்பு 31.03.2012-ல் பின்வருமாறு:

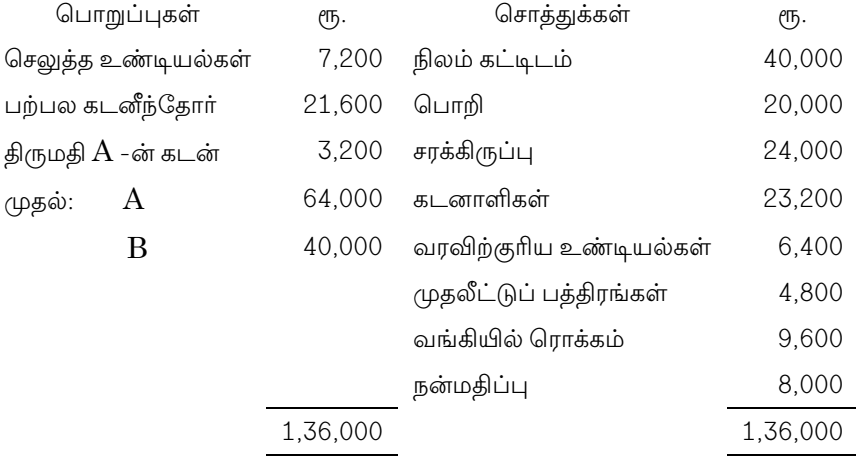

நிலம் மற்றும் கட்டிடம் ரூ.45,000, சரக்கிருப்பு ரூ.20,000 என்ற விலையிலும் மற்ற சொத்துக்கள் புத்தக விலையிலும் நிறுமம் எடுத்துக் கொண்டது முதலீட்டுப் பத்திரங்களை கூட்டமைப்பு நிறுவனம் தன் பொறுப்பில் ரூ.4,000-க்கு விற்பனை செய்தது. திருமதி A-ன் கடனையும் இவர்களே செலுத்தினர். மற்ற பொறுப்புகளை நிறுமம் மேற்கொண்டது. வணிக நன்மதிப்பு ரு.28,800 தீர்மானிக்கப்பட்டது. 10.000 கூட்டாண்மையின் வாங்கும் விலை கீழ்க்காணும் வகையில் செலுத்தப்பட்டது. ரூ.10 வீதம் சாதாரணப் பங்குகள் எனவும் மீதம் ரொக்கமாகவும் அளிக்கப்பட்டது. நிறுவனத்தின் பதிவேட்டை முடிக்க.

14

**AFF-726** 

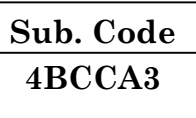

## B.Com. (CA) DEGREE EXAMINATION, NOVEMBER 2015

## **Commerce with Computer Applications**

## PRINCIPLES OF MANAGEMENT

### $(CBCS - 2014$  onwards)

Time: 3 Hours

Maximum: 75 Marks

Part A

 $(10 \times 2 = 20)$ 

Answer all questions.

- $1.$ Explain the term Management. மேலாண்மை என்பதை விளக்குக.
- $\overline{2}$ . What is Scalar chain?

தொடர் மேலாண்மை என்றால் என்ன?

- 3. What is Policy? கொள்கை என்றால் என்ன?
- $\overline{4}$ . What is rational decision? பகுத்தறிவு முடிவு யாது?
- 5. Define Organisation. அமைப்பு பற்றி இலக்கணம் தருக.
- 6. What do you mean by Departmentation?

துறைப்படுத்துதல் என்றால் என்ன?

- 7. What is on the Job Training? வேலையில் பயிற்சி என்பது யாது?
- 8. What do you mean by performance Appraisal? செயல்திறன் மதிப்பிடுதல் என்பது யாது?
- 9. What is Communication network? தொடர் வலையமைப்பு என்பது யாது?
- 10. What is meant by direction?

வழிகாட்டுதல் என்றால் என்ன?

#### Part B  $(5 \times 5 = 25)$

## Answer all questions.

Explain the contribution made by Elton Mayo to 11. (a) Management thought.

> எல்டன் மயோவின் மேலாண்மை சிந்தனைக்கான பங்களிப்பு பற்றி விளக்குக.

> > Or

- $(b)$ Explain the importance of Management. மேலாண்மையின் முக்கியத்துவத்தை விளக்கு.
- 12.  $(a)$ What are the various objectives of planning? திட்டமிடுதலின் பல்வேறு நோக்கங்கள் யாவை?

Or

 $(b)$ Explain the importance of Decision Making. முடிவெடுத்தலின் முக்கியத்துவம் பற்றி விளக்கு.

 $\overline{2}$ 

List out the functions of Organisation. 13. (a) நிறுவனத்தின் பணிகளை பட்டியலிடு.

 $Or$ 

- (b) What are the advantages of delegation? பகிர்ந்தளிப்பதன் நன்மைகள் யாவை?
- 14.  $(a)$ What are the different methods of selection of Employees?

பணியாளர்களை தேர்வு செய்யும் பல்வேறு முறைகள் யாவை?

 $Or$ 

- Explain the various methods of Training. (b) பயிற்சியின் பல்வேறு முறைகள் யாவை?
- Discuss the Herzberg's two factors theory. 15.  $(a)$ கொ்ஸ் பெர்க்கின் இரண்டு காரணிகள் கோட்பாடு பற்றி விவாதி.

Or

 $(b)$ Explain the different types of Motivation. ஊக்கப்படுத்துதலின் பல்வேறு வகைகள் பற்றி விளக்கு.

> Part C  $(3 \times 10 = 30)$

### Answer any three questions.

- 16. Discuss the Principles of Direction. வழிகாட்டுதல் கோட்பாடு பற்றி விவாதி.
- Briefly discuss the main elements of Taylor's Scientific 17. Management.

அறிவியல் மேலாண்மையின் மூலக்கூறுகளை டெய்லருடைய சுருக்கமாக தருக.

 $\mathcal{S}$
- 18. Elaborate the steps involved in the planning process. திட்டமிடுதலின் பல்வேறு நிலைகள் பற்றி விரிவாக விளக்குக.
- Discuss the needs and importance of performance 19. appraisal in an organization.

செயல்திறன் மதிப்பிடுதலின் தேவை மற்றும் முக்கியத்துவம் பற்றி விவாதி.

20. Explain the factors that determine the Span of Management.

திறன்மிகு மேலாண்மையின் காரணிகள் யாவை?

 $\overline{4}$ 

**AFF-726**